# **V РЕГИОНАЛЬНЫЙ ЧЕМПИОНАТ «АБИЛИМПИКС» РЕСПУБЛИКИ МАРИЙ ЭЛ**

## Согласовано

Руководитель центра развития движения «Абилимпикс» Республики Марий Эл \_\_\_\_\_\_\_\_\_Н.И. Морозов «<u>\_\_\_\_»</u> 2021 год

.

## **КОНКУРСНОЕ ЗАДАНИЕ**

по компетенции

## **ДОКУМЕНТАЦИОННОЕ ОБЕСПЕЧЕНИЕ**

**УПРАВЛЕНИЯ И АРХИВОВЕДЕНИЕ** 

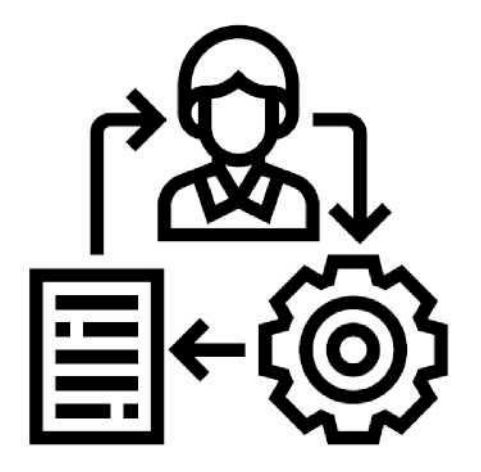

**Республика Марий Эл, 2021** 

#### **1. Описание компетенции.**

#### **1.1. Актуальность компетенции.**

Документационное обеспечение управления и архивоведение специфическое направление деятельности, которое обеспечивает все этапы работы с документами, включая документирование, т.е. составление документов и различные этапы их обработки, оперативное и долговременное хранением. Документы многообразны, они сопровождают каждый шаг человеческой жизни и выполнение каждой функции в деятельности государственных органов и организаций, предприятий, и являются их важным информационным ресурсом.

Компетенция «Документационное обеспечение управления и архивоведение» стала рассматриваться как самостоятельная много тысячелетий назад; с XVIII столетия она прописана в законодательстве России. В настоящее время, с распространением информационных технологий составлением, оформлением и обеспечением сохранности документов стали заниматься почти все специалисты-управленцы, поэтому компетенция имеет огромное практическое значение. Требования к документам и процессам их создания, использования, хранения и уничтожения всегда являлись объектом государственного регулирования. Знание всей совокупности развивающихся нормативных актов, навыки по их применению требуют специального образования. Функция управления документными ресурсами называется «Документационное обеспечение управления и архивоведение», а лицо ею управляющее «Специалист по документационному обеспечению управления, архивист».

Специалист по документационному обеспечению управления, архивист отвечает за организацию документационного обеспечения управления и функционирования организации, организацию архивной и справочно-информационной работы по документам организации.

Потенциальными работодателями по данной компетенции являются организации любой организационно-правовой формы, в которых ведется документооборот.

#### **1.2. Профессии, по которым участники смогут трудоустроиться после получения данной компетенции.**

После получения компетенции «Документационное обеспечение управления и архивоведение» участники смогут трудоустроиться по профессиям «делопроизводитель», «Секретарьмашинистка», «Архивариус», а также в должностях делопроизводитель, секретарь, архивист, специалист архива, археограф, методист архива, секретарь-машинистка.

#### **1.3. Ссылка на образовательный и/или профессиональный стандарт.**

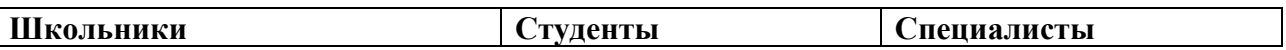

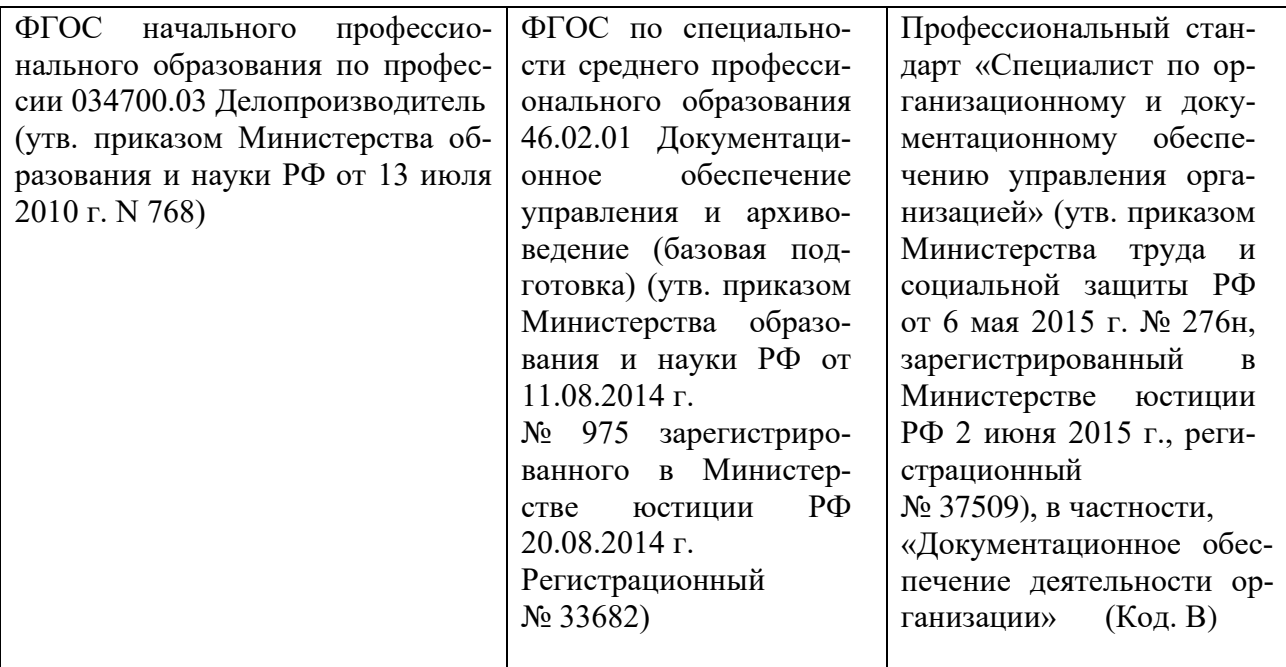

## **1.4. Требования к квалификации.**

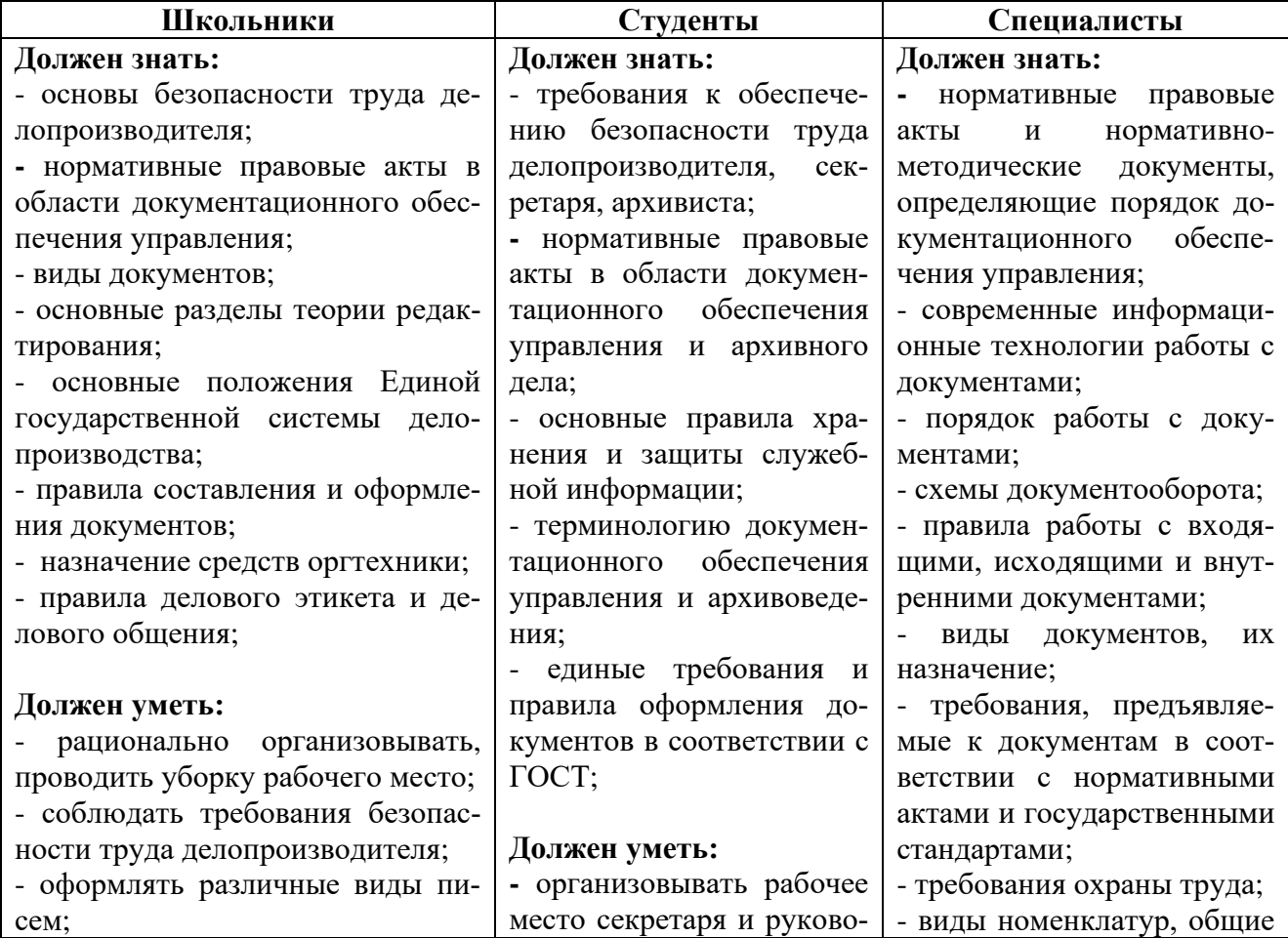

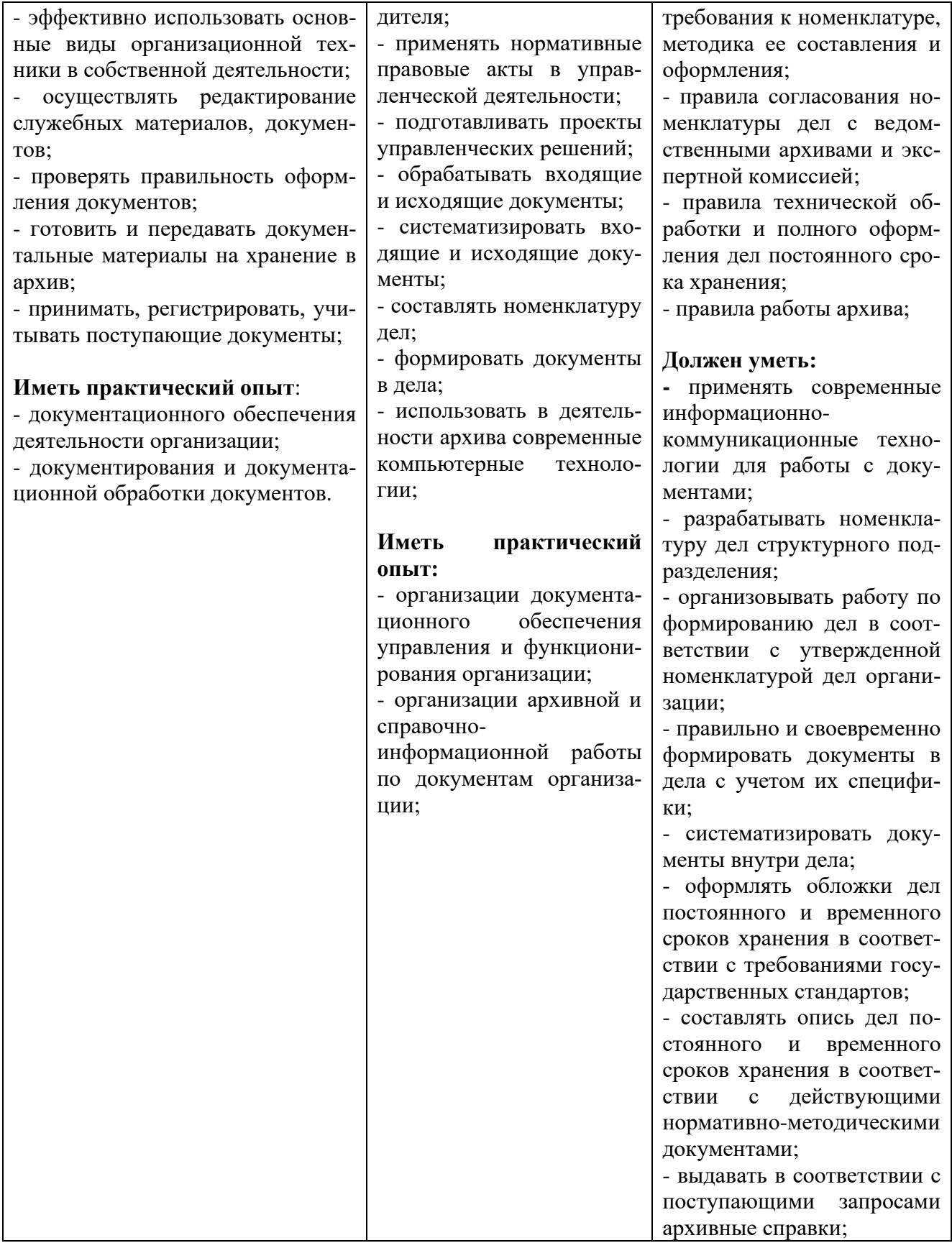

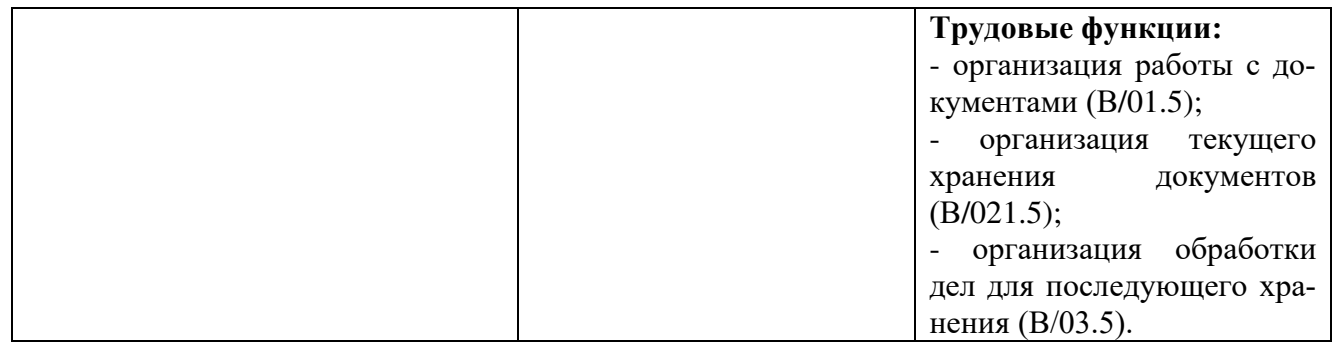

#### **2.Конкурсное задание.**

#### **2.1. Краткое описание задания.**

В ходе выполнения конкурсного задания:

**1. Школьники должны**: оформить докладную записку; откорректировать служебное письмо и оформить его; оформить дело постоянного срока хранения.

2. **Студенты должны**: составить и оформить докладную записку; составить и оформить служебное письмо; составить и оформить архивную справку; сформировать и оформить дело постоянного срока хранения.

 3. **Специалисты должны**: составить, оформить и зарегистрировать служебное письмо; составить запрос и оформить архивную справку; составить номенклатуру дел, проверив сроки хранения документов; сформировать и оформить дело для передачи в архив.

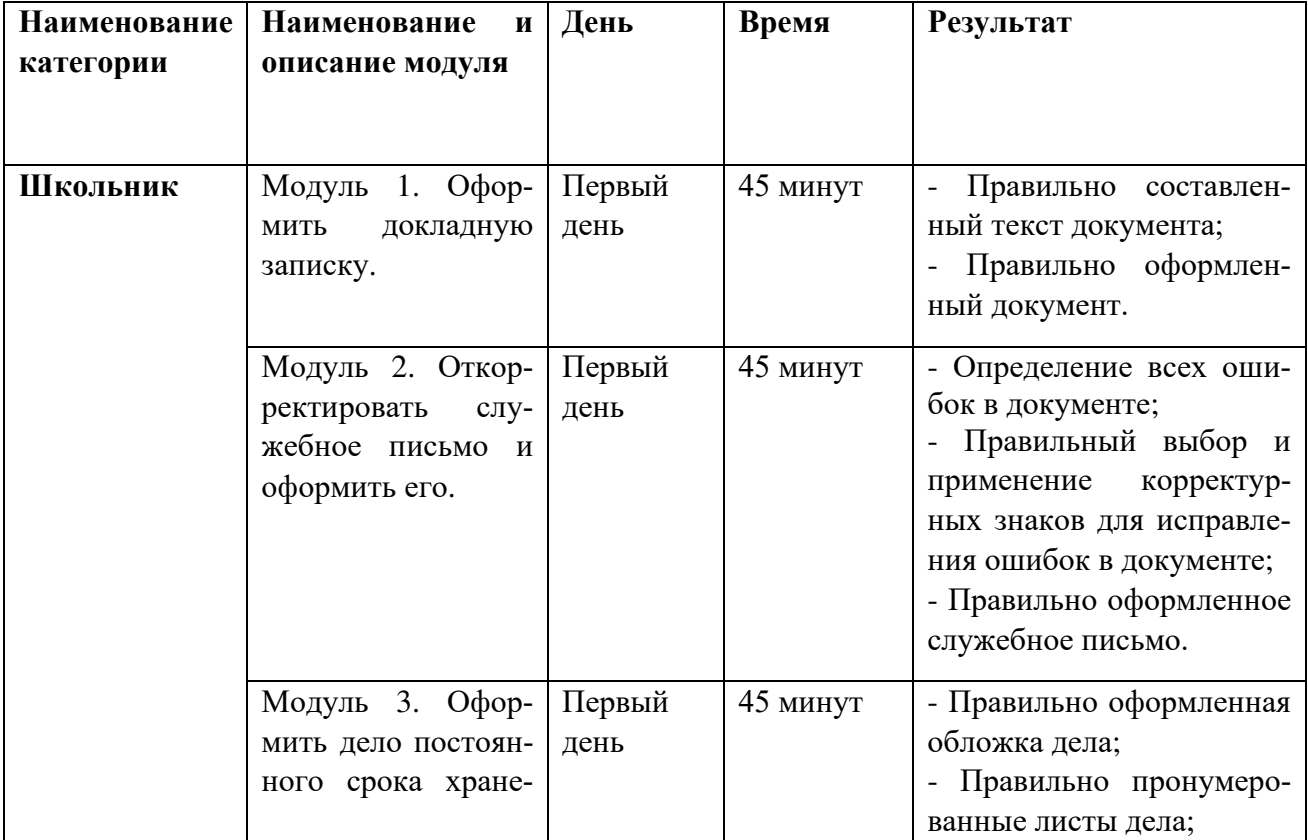

#### **2.2. Структура и подробное описание конкурсного задания.**

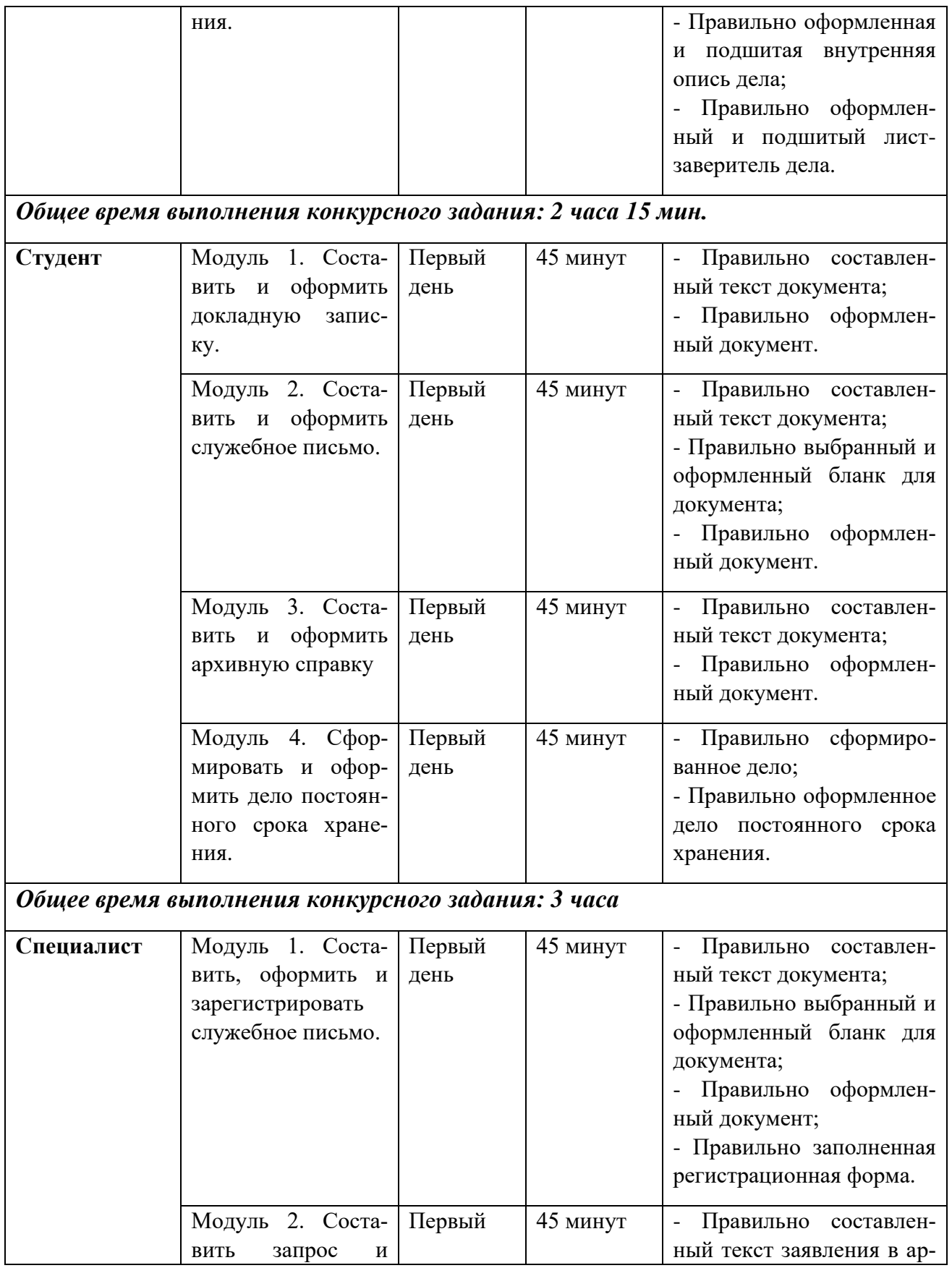

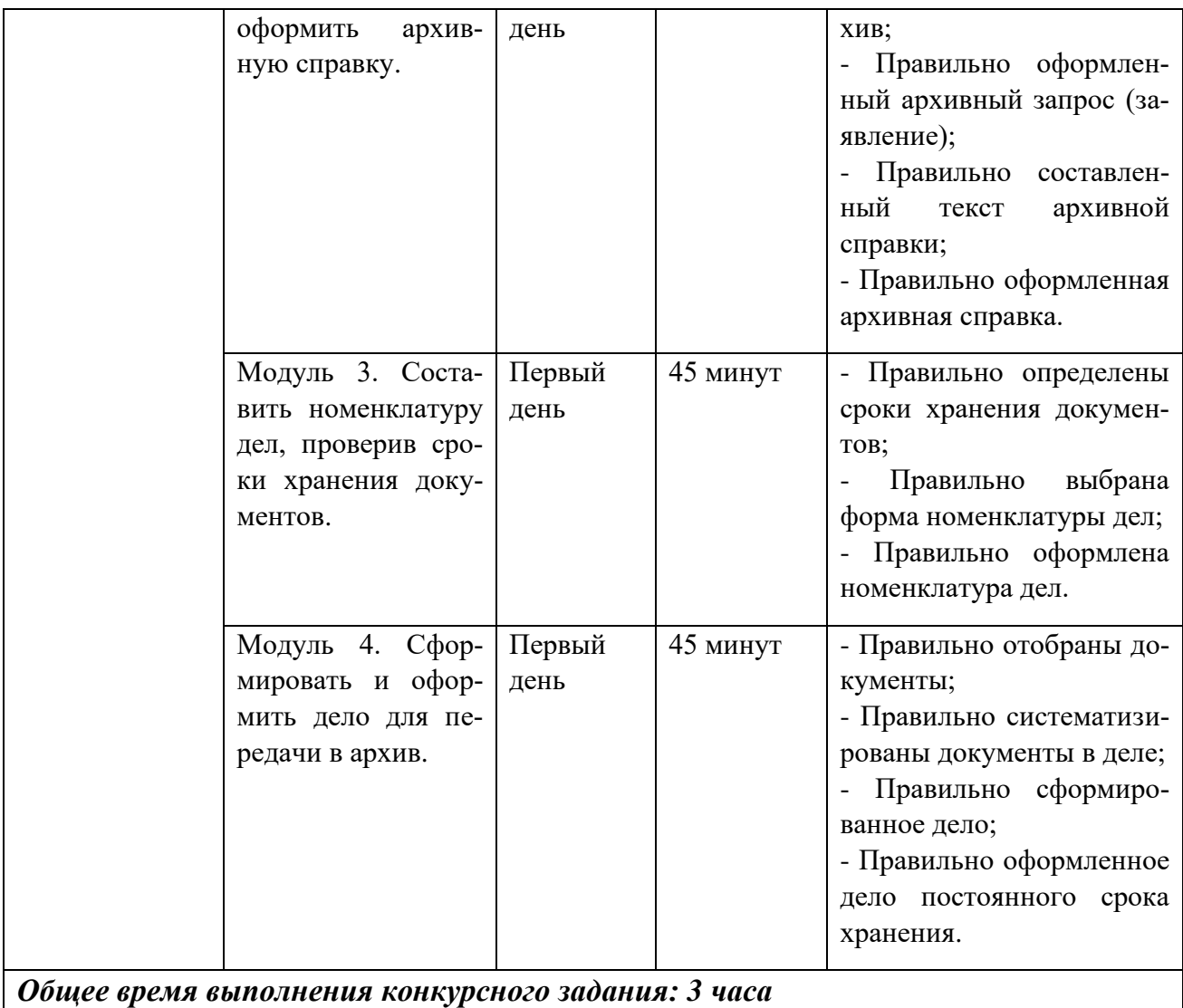

#### **2.3. Последовательность выполнения задания.**

#### **Школьники.**

#### **Модуль 1. Оформить докладную записку**

Подготовить рабочее место.

Ознакомиться с конкурсным заданием.

Ознакомиться с данными для составления докладной записки:

*Курьер ЗАО «Фарма» С.С. Сомов регулярно опаздывал на работу, чем нарушал трудовую дисциплину. Заведующая канцелярией И.В. Шумилина неоднократно делала ему замечания (в устной форме), а 12 июня текущего года была вынуждена обратиться с данным вопросом к Генеральному директору А.В. Седову с докладной запиской, в которой просила принять меры дисциплинарного характера к С.С. Сомову.*

Составить текст документа.

Оформить документ на компьютере в текстовом редакторе WORD в соответствии с требованиями ГОСТ Р 7.0.97-2016 «Система стандартов по информации, библиотечному и издательскому делу. Организационно-распорядительная документация. Требования к оформлению документов».

Сохранить документ на Рабочем столе компьютера. Распечатать документ на принтере. Проставить подписи на документе в необходимых местах. Передать документ экспертам для оценивания. Убрать рабочее место.

#### **Модуль 2. Откорректировать служебное письмо и оформить его**

Подготовить рабочее место.

Ознакомиться с конкурсным заданием.

Ознакомиться с предлагаемым проектом служебного письма по следующей ситуации:

*ООО «Лига» (г. Москва, Лесная ул., д.18, 117123, тел./факс. 234-56-00, ОКПО 87654321, ОГРН 1234567890098, ИНН/КПП 09876543321/123456789) запланировало проведение Всероссийской рождественской ярмарки обуви с 10 ноября по 31 декабря текущего года. Однако в связи с тем, что ООО «Лига» не располагало достаточными площадями для проведения ярмарки, Исполнительный директор общества А.А. Кочетков вынужден был обратиться к Директору Всероссийского выставочного центра Т.К. Турову с просьбой о предоставлении обществу в аренду 300-400 кв.м выставочной площади и гарантией оплаты.*

Найти в нем все имеющиеся ошибки и исправить их, указав на проекте соответствующие корректурные знаки.

Для корректирования текста использовать корректурные знаки, указанные в ГОСТ 7.62-2008 «СИБИД. Знаки корректурные для разметки оригиналов и исправления корректурных и пробных оттисков. Общие требования».

Оформить документ на компьютере в текстовом редакторе WORD в соответствии с требованиями ГОСТ Р 7.0.97-2016 «Система стандартов по информации, библиотечному и издательскому делу. Организационно-распорядительная документация. Требования к оформлению документов».

Сохранить документ на Рабочем столе компьютера.

Распечатать документ на принтере.

Проставить подписи на документе в необходимых местах.

Передать документ экспертам для оценивания.

Убрать рабочее место.

#### **Модуль 3. Оформить дело постоянного срока хранения**

Подготовить рабочее место.

Ознакомиться с конкурсным заданием.

Ознакомиться с предложенным сформированным делом.

Оформить обложку дела постоянного срока хранения.

Для выполнения оформления обложки дела конкурсанты должны воспользоваться номенклатурой дел данной организации, которая может быть выдана в печатном виде или в электронном на компьютере, а так же в самом задании может быть указан заголовок дела и его данные.

Пронумеровать листы дела.

Оформить внутреннюю опись дела и подшить ее в дело.

Оформить лист-заверитель дела и подшить его в дело.

Оформить дело необходимо с учетом «Правил организации хранения, комплектования учета и использования документов АФ РФ и других архивных документов в органах государственной власти органах местного самоуправления и организациях» М., 2015 или приложений к Правилам.

Передать дело экспертам для оценивания.

Убрать рабочее место.

#### **Особые указания для всех модулей, выполняемых школьниками:**

Участникам данной компетенции разрешается брать с собой на соревновательную площадку средства реабилитации по нозологиям, которые участник использует постоянно: специальное кресло-коляску (для участников с проблемами ОДА), программу NVDA, клавиатуру с кодом Брайля для незрячих, слуховой аппарат для участников с проблемами слуха.

Участникам данной компетенции категорически запрещается брать с собой на соревновательную площадку:

- мобильные устройства с доступом к сети интернет;

- нормативно-правовые, нормативно-методические документы и прочие записи;

- флэш-карты и выносные жесткие диски и пр. носители информации;

- канцелярские принадлежности;
- портфели и сумки.

#### **Студенты.**

#### **Модуль 1. Составить и оформить докладную записку**

Подготовить рабочее место.

Ознакомиться с конкурсным заданием.

Ознакомиться с данными для составления докладной записки:

*Заместитель начальника Производственного объединения «Московская городская телефонная сеть» (МГТС) Министерства связи РФ М.И. Дубов обратился к начальнику специального управления телефонной связи того же министерства Г.С. Аксенову с докладной запиской о выделении прямых проводов и назначении телефонных номеров на договорной основе. В докладной записке М.И. Дубов сообщал о том, что в сентябре текущего года объединением (МГТС) были подготовлены и согласованы с Главным планово-финансовым управлением Министерства связи РФ договоры с новыми абонентами. Для включения указанных абонентов в сеть передачи данных «Инфотел» с 1 декабря текущего года необходимо выделение прямых проводов. В связи с этим г-н М.И. Дубов выдвинул предложение о выделении прямых проводов и назначении телефонных номеров на договорной основе указанным абонентам. Докладная записка была составлена исполнителем Орловой и подписана М.И. Дубовым 12 ноября текущего года.*

Составить текст документа.

Оформить документ на компьютере в текстовом редакторе WORD в соответствии с требованиями ГОСТ Р 7.0.97-2016 «Система стандартов по информации, библиотечному и издательскому делу. Организационно-распорядительная документация. Требования к оформлению документов».

Сохранить документ на Рабочем столе компьютера. Распечатать документ на принтере. Проставить подписи на документе в необходимых местах. Передать документ экспертам для оценивания. Убрать рабочее место.

#### **Модуль 2. Составить и оформить служебное письмо**

Подготовить рабочее место.

Ознакомиться с конкурсным заданием.

Ознакомиться с предлагаемой ситуацией по служебному письму:

*Исполнителем М.Ю. Поляковой по поручению начальника отдела маркетинга ОАО «ТоргПотребсоюз» (г. Москва, Лесная ул., д.18, 117123, тел./факс. 234-56-00, ОКПО 87654321, ОГРН 1234567890098, ИНН/КПП 09876543321/123456789) В.А. Комарова было составлено письмо в адрес ООО «Дело», техническому директору А.М. Мягкову об отправке документации следующего содержания: «Направляем необходимые Вам документы, содержащие информацию о цене комплекта научно-технической документации на холодильное оборудование. Предлагаем выслать техническую документацию на зарубежные аналоги холодильного оборудования. При принятии положительного решения о закупке оборудования просим Вас направить соответствующее письмо руководителю отдела сбыта Наумову С.П.». Данным письмом сопровождалась спецификация на 28 л. в 1 экз.*

Составить проект письма по ГОСТ; уточнить текст письма, взяв недостающие данные самостоятельно.

Составить бланк письма.

При оформлении письма учесть, что последним номером исходящего письма числится номер 376, а подшито письмо будет в дело 13-08.

Дата письма – сегодняшняя дата.

Оформить документ на компьютере в текстовом редакторе WORD в соответствии с требованиями ГОСТ Р 7.0.97-2016 «Система стандартов по информации, библиотечному и издательскому делу. Организационно-распорядительная документация. Требования к оформлению документов».

Сохранить документ на Рабочем столе компьютера.

Распечатать документ на принтере.

Проставить подписи на документе в необходимых местах.

Передать документ экспертам для оценивания.

Убрать рабочее место.

#### **Модуль 3. Составить и оформить архивную справку**

Подготовить рабочее место.

Ознакомиться с конкурсным заданием.

Ознакомиться с данными для составления архивной справки:

*В Центральный архив Министерства обороны Российской Федерации (МИН-ОБОРОНЫ РОССИИ), расположенный по адресу: 142100, г. Подольск Московской области поступил архивный запрос от Лаврентьева Валентина Николаевича, 1962 года рождения, проживающего по адресу 196128, г. Санкт-Петербург, Московский проспект, д. 149, корпус «А», кв.113, с просьбой предоставить архивную справку о прохождении им службы в войсковой части полевая почта 39676 за период с 3 мая 1985 года по 9 февраля 1987 года в воинском звании «сержант», в должности командир миномета, а так же о том, что войсковая часть полевая почта 39676 с 15 февраля 1980 года по 8 июня 1988 года принимала участие в боевых действиях в Республике Афганистан.* 

*Архивную справку № 8/П-545049 от 21 сентября 2020 года подготовила архивист Кондратьева Галина Михайловна, а подписала зам. зав. архивохранилищем В.К. Лучкова на основании ЦА МО РФ, опись 998233с, дело 11, лист 34 (по первому вопросу) и ДГШВС РФ 314/12/0555 от 30.07.2001 г. (по второму вопросу).* 

Составить текст документа.

Оформить архивную справку на основании «Методических рекомендаций по исполнению запросов социально-правового характера» (СИФ ОЦНТИ ВНИИДАД № 250 от 20.03.2012).

Оформить документ на компьютере в текстовом редакторе WORD.

Сохранить документ на Рабочем столе компьютера.

Распечатать документ на принтере.

Проставить подписи на документе в необходимых местах.

Передать документ экспертам для оценивания.

Убрать рабочее место.

#### **Модуль 4. Сформировать и оформить дело постоянного срока хранения**

Подготовить рабочее место.

Ознакомиться с конкурсным заданием.

Ознакомиться с предложенными документами организации в распечатанном виде.

Необходимо рассмотреть предлагаемые документы и отобрать из них те, которые можно объединить и сформировать в одно дело.

Для выполнения отбора документов конкурсанты должны воспользоваться номенклатурой дел данной организации, которая может быть выдана в печатном виде или в электронном на компьютере, а так же в задании может быть указан заголовок дела и его данные.

Отобранные документы нужно подшить в дело (папку-скоросшиватель). Для подшивки использовать дырокол.

Оформить обложку дела постоянного срока хранения.

Пронумеровать листы дела.

Оформить внутреннюю опись дела и подшить ее в дело.

Оформить лист-заверитель дела и подшить его в дело.

Проставить подписи на документе в необходимых местах.

Оформить дело необходимо с учетом «Правил организации хранения, комплектования учета и использования документов АФ РФ и других архивных документов в органах государственной власти органах местного самоуправления и организациях» М., 2015 или приложений к Правилам.

Передать дело экспертам для оценивания.

Убрать рабочее место.

#### **Особые указания для всех модулей, выполняемых студентами:**

**Участникам данной компетенции разрешается** брать с собой на соревновательную площадку средства реабилитации по нозологиям, которые участник использует постоянно: специальное кресло-коляску (для участников с проблемами ОДА), программу NVDA, клавиатуру с кодом Брайля для незрячих, слуховой аппарат для участников с проблемами слуха.

**Участникам данной компетенции категорически запрещается** брать с собой на соревновательную площадку:

- мобильные устройства с доступом к сети интернет;
- нормативно-правовые, нормативно-методические документы и прочие записи;
- флэш-карты и выносные жесткие диски и пр. носители информации;
- канцелярские принадлежности;
- портфели и сумки.

#### **Специалисты.**

#### **Модуль 1. Составить, оформить и зарегистрировать служебное письмо**

Подготовить рабочее место.

Ознакомиться с конкурсным заданием.

Ознакомиться с предлагаемой ситуацией по служебному письму:

*ОАО «Первая Фабрика» (г. Балашиха, ул. Заречная, д. 3, 104010) должно было в соответствии с п. 6 договора от 10.07.2020 № 12/25 «О поставке продукции» поставить ЗАО «САНДЕРЕЛЛА» (Москва, Красногорская ул., д. 32, 111123, тел./факс 458 90 13, ОКПО 87654321, ОГРН 1234567890098, ИНН/КПП 0987654321/123456789) в течение месяца кожаную фурнитуру на общую сумму 150 000 рублей. Фактически же фурнитуры было сдано на сумму 120 000 рублей и недопоставлено продукции на сумму 30 000 рублей. Согласно п.8 договора за недопоставку продукции должна быть уплачена неустойка в размере 5%, что от суммы недопоставки составило 1500 рублей.*

*Директор ЗАО «САНДЕРЕЛЛА» В.Д. Федорова обратилась к директору ООО «Первая Фабрика» О.Д. Соколову с просьбой перечислить на их расчетный счет указанную сумму (1500 руб.). В противном случае ЗАО «САНДЕРЕЛЛА» будет вынуждено обратиться в госарбитраж. Письмо о недопоставке продукции было составлено исполнителем Р.Т. Юдиной и подписано Федоровой 12 августа текущего года.*

Составить проект письма по ГОСТ; уточнить текст письма, взяв недостающие данные.

Составить бланк письма.

При оформлении письма учесть, что последним номером исходящего письма числится номер 206, а подшито письмо будет в дело 06-28.

Оформить документ на компьютере в текстовом редакторе WORD в соответствии с требованиями ГОСТ Р 7.0.97-2016 «Система стандартов по информации, библиотечному и издательскому делу. Организационно-распорядительная документация. Требования к оформлению документов».

Сохранить документ на Рабочем столе компьютера.

Распечатать документ на принтере.

Проставить подписи на документе в необходимых местах.

Провести регистрацию документа как исходящего в предлагаемой регистрационной форме.

Передать документ экспертам для оценивания. Убрать рабочее место.

#### **Модуль 2. Составить запрос и оформить архивную справку**

Подготовить рабочее место.

Ознакомиться с конкурсным заданием.

Ознакомиться с данными для составления запроса и архивной справки:

*В Центральный архив Министерства обороны Российской Федерации (МИН-ОБОРОНЫ РОССИИ), расположенный по адресу: 142100, г. Подольск Московской области поступил архивный запрос от Лаврентьева Валентина Николаевича, 1962 года рождения, проживающего по адресу 196128, г. Санкт-Петербург, Московский проспект, д. 149, корпус «А», кв.113, с просьбой предоставить архивную справку о прохождении им службы в войсковой части полевая почта 39676 за период с 3 мая 1985 года по 9 февраля 1987 года в воинском звании «сержант», в должности командир миномета, а так же о том, что войсковая часть полевая почта 39676 с 15 февраля 1980 года по 8 июня 1988 года принимала участие в боевых действиях в Республике Афганистан.* 

*Архивную справку № 8/П-545049 от 21 сентября 2020 года подготовила архивист Кондратьева Галина Михайловна, а подписала зам. зав. архивохранилищем В.К. Лучкова на основании ЦА МО РФ, опись 998233с, дело 11, лист 34 (по первому вопросу) и ДГШВС РФ 314/12/0555 от 30.07.2001 г. (по второму вопросу).* 

Составить текст запроса и архивной справки.

Оформить архивную справку на основании «Методических рекомендаций по исполнению запросов социально-правового характера» (СИФ ОЦНТИ ВНИИДАД № 250 от 20.03.2012).

Оформить документы на компьютере в текстовом редакторе WORD.

Сохранить документы на Рабочем столе компьютера.

Распечатать документы на принтере.

Проставить подписи на документах в необходимых местах.

Передать документы экспертам для оценивания.

Убрать рабочее место.

#### **Модуль 3. Составить номенклатуру дел, проверив сроки хранения документов**

Подготовить рабочее место.

Ознакомиться с конкурсным заданием.

Предлагается номенклатура дел в электронном виде, в которой нужно проверить правильность указанных сроков хранения документов, исправить их и дооформить номенклатуру дел.

Проверку правильности сроков хранения документов провести на основании «Перечня типовых управленческих архивных документов, образующихся в процессе деятельности государственных органов, органов местного самоуправления и организаций, с указанием сроков их хранения», утвержденного приказом Росархива от 20.12.2019 г. № 236, который выдается конкурсантам в виде файла на компьютере каждого участника.

Создать форму номенклатуры дел структурного подразделения на компьютере

в редакторе Word.

Заполнить форму номенклатуры дел по заданию:

*В деятельности канцелярии (код подразделения – 02) ПАО «СтройИНВЕСТ-Сервис» в 2019 году образованы следующие дела: Приказы ПАО «СтройИНВЕСТ-Сервис» по основной деятельности - Пост.ст. 19 а; Нормативные и методические документы по вопросам документооборота канцелярии. Копии - ДМН, ст. 1 б; Журнал регистрации приказов ПАО «СтройИНВЕСТ-Сервис» по основной деятельности - Пост., ст. 258 (хранятся в организации. Подлежат приему в государственный и муниципальный архив, если могут быть использованы в качестве научно-справочного аппарата); Журналы регистрации поступающих и отправляемых документов – 5 л, ст. 258; Обращения граждан: документы (справки, сведения, переписка) по их рассмотрению: а) предложения, письма творческого характера, заявления, жалобы, содержащие сведения о серьезных недостатках и злоупотреблениях, коррупции – Пост, ст. 183; б) личного характера – 5 л., ЭПК; в) оперативного характера – 5 л (1) В случае неоднократного обращения - 5 л. после последнего рассмотрения; Книги, журналы оттисков и слепков печатей, штампов, факсимиле - Пост., ст. 775; Журналы учета выдачи печатей и штампов -*  3 *г., ст. 777; Акты уничтожения печатей и штампов 3 г., ст. 778; Номенклатура дел – Пост., ст. 200; Инструкция по делопроизводству в ПАО «СтройИНВЕСТ-Сервис» – Пост., ст. 27.*

*Заведующему канцелярией Симченко Н.Р. было поручено составить номенклатуру дел структурного подразделения на 2020 год. Проект номенклатуры дел был согласован с ЭК канцелярии 22.11.2019 г. протоколом № 2.* 

*Недоастающие сведения взять самостоятельно.* 

Проверить правильность выполненного задания.

Сохранить документ на Рабочем столе компьютера.

Распечатать документы на принтер

Проставить подписи на документе в необходимых местах.

Передать дело экспертам для оценивания.

Убрать рабочее место.

#### **Модуль 4. Сформировать и оформить дело для передачи в архив**

Подготовить рабочее место.

Ознакомиться с конкурсным заданием.

Ознакомиться с предложенными документами организации в распечатанном виде.

Необходимо рассмотреть предлагаемые документы и отобрать из них те, которые можно объединить и сформировать в одно дело.

Для выполнения отбора документов конкурсанты должны воспользоваться номенклатурой дел данной организации, которая может быть выдана в печатном виде или в электронном на компьютере, а так же в задании может быть указан заголовок дела и его данные.

Провести систематизацию документов для подшивки в дело.

Документы нужно подшить в дело (папку-скоросшиватель).

Для подшивки использовать дырокол.

Оформить обложку дела постоянного срока хранения.

Листы дела пронумеровать.

Оформить внутреннюю опись дела, распечатать.

Проставить необходимые отметки на внутренней описи.

Подшить внутреннюю опись в дело.

Оформить лист-заверитель дела, распечатать его.

Проставить подписи на документе в необходимых местах.

Подшить лист-заверитель в дело.

Оформить дело необходимо с учетом «Правил организации хранения, комплектования учета и использования документов АФ РФ и других архивных документов в органах государственной власти органах местного самоуправления и организациях» М., 2015 или приложений к Правилам.

Передать дело экспертам для оценивания.

Убрать рабочее место.

#### **Особые указания для всех модулей, выполняемых специалистами:**

**Участникам данной компетенции разрешается** брать с собой на соревновательную площадку средства реабилитации по нозологиям, которые участник использует постоянно: специальное кресло-коляску (для участников с проблемами ОДА), программу NVDA, клавиатуру с кодом Брайля для незрячих, слуховой аппарат для участников с проблемами слуха.

**Участникам данной компетенции категорически запрещается** брать с собой на соревновательную площадку:

- мобильные устройства с доступом к сети интернет;

- нормативно-правовые, нормативно-методические документы и прочие записи;

- флэш-карты и выносные жесткие диски и пр. носители информации;

- канцелярские принадлежности;

- портфели и сумки.

#### **2.4. 30% изменение конкурсного задания.**

В рамках 30-процентного изменения заданий возможно изменение вида или текста служебного письма, замена одного вида докладной записки на другой вид докладной записки или изменение ее текста.

Категорически нельзя относить к 30-процентному изменению замена одного вида документа на совершенно другой (например, служебного письма на приказ или протокол).

#### **2.5. Критерии оценки выполнения задания**

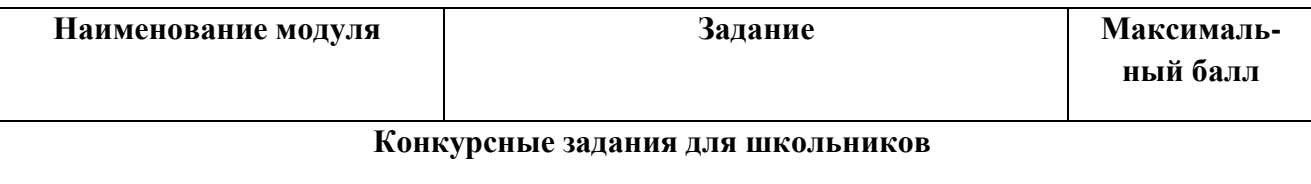

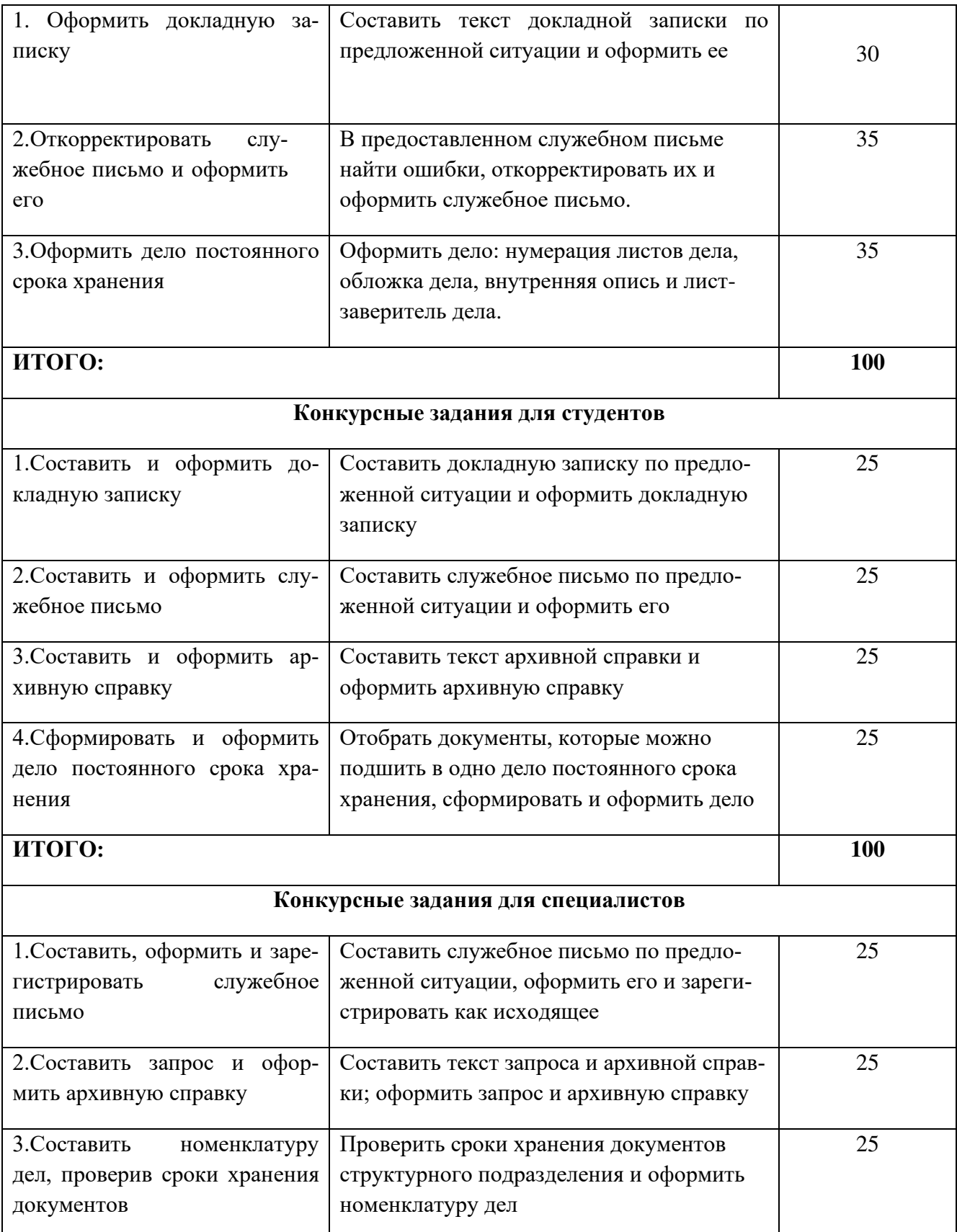

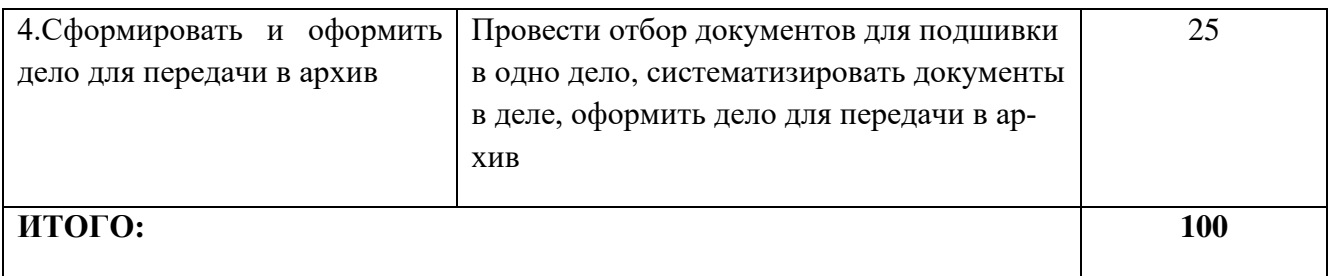

### **Конкурсные задания для школьников Модуль 1. Оформить докладную записку.**

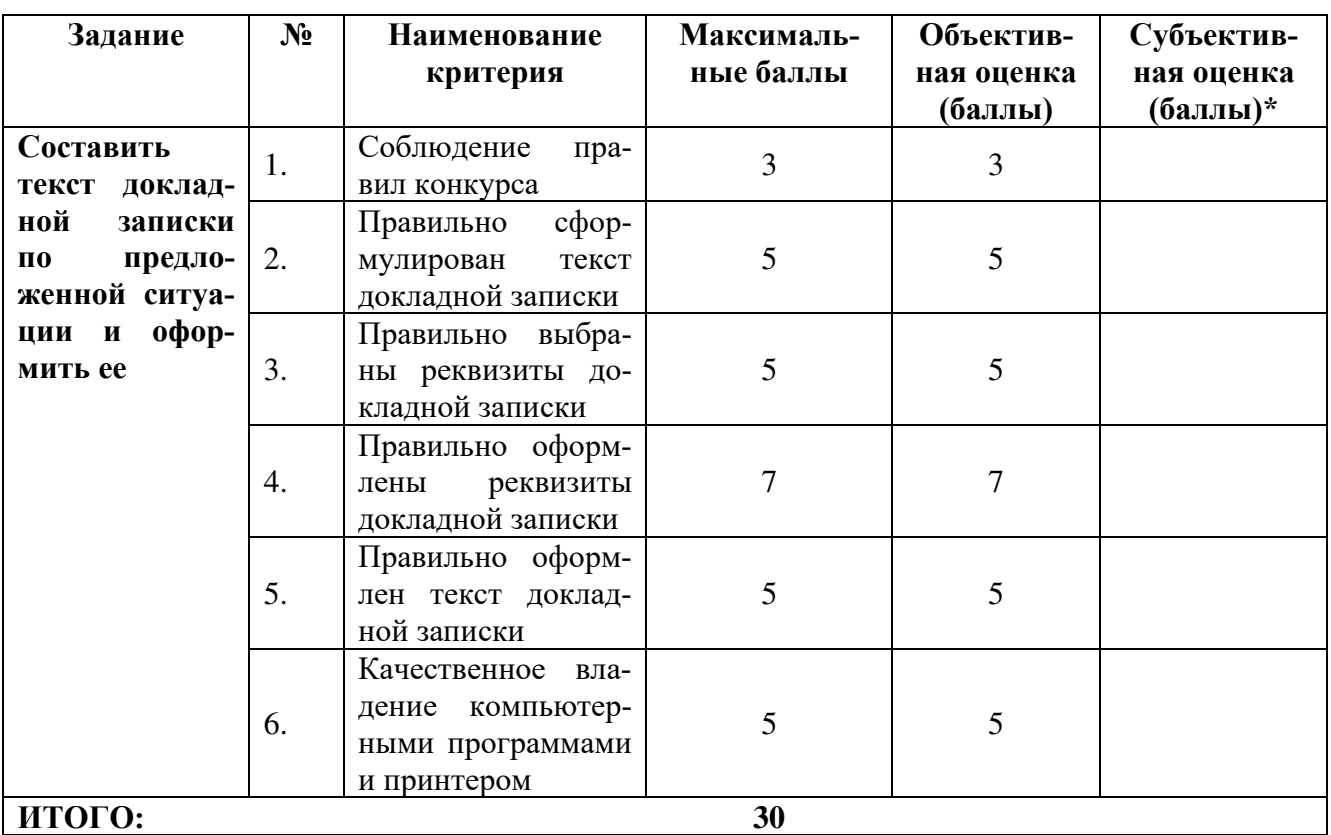

## **Модуль 2. Откорректировать служебное письмо и оформить его**

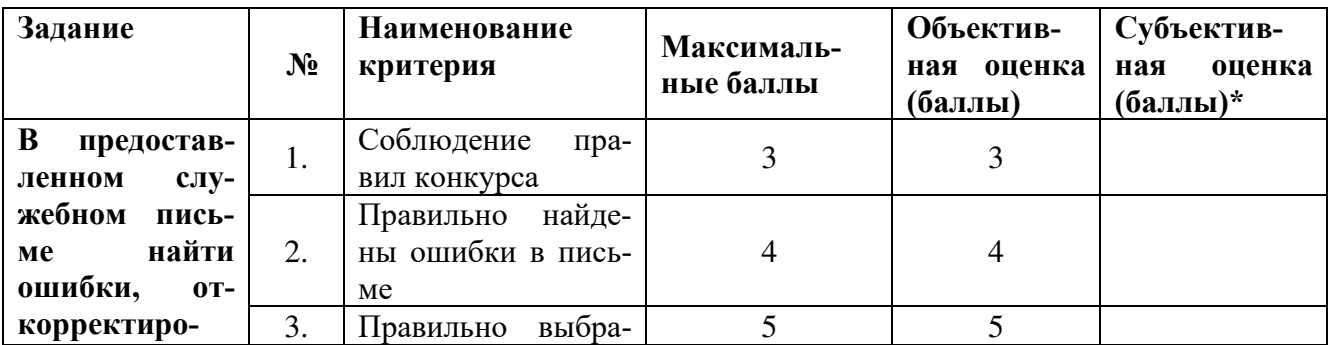

| вать<br>их<br>И<br>оформить<br>служебное |    | ны и применены<br>корректурные зна-<br>КИ                                               |    |    |  |
|------------------------------------------|----|-----------------------------------------------------------------------------------------|----|----|--|
| письмо.                                  | 4. | Правильно скон-<br>струирован бланк<br>письма                                           | 5  | 5  |  |
|                                          | 5. | Правильно оформ-<br>лены реквизиты<br>письма                                            | 10 | 10 |  |
|                                          | 6. | $c$ $\phi$ $o$ $p$ $\sim$<br>Правильно<br>мулирован<br>И<br>оформлен<br>текст<br>письма | 5  | 5  |  |
|                                          | 7. | Качественное вла-<br>дение компьютер-<br>ными программами<br>и принтером                | 3  | 3  |  |
| ИТОГО:                                   |    |                                                                                         | 35 |    |  |

**Модуль 3. Оформить дело постоянного срока хранения** 

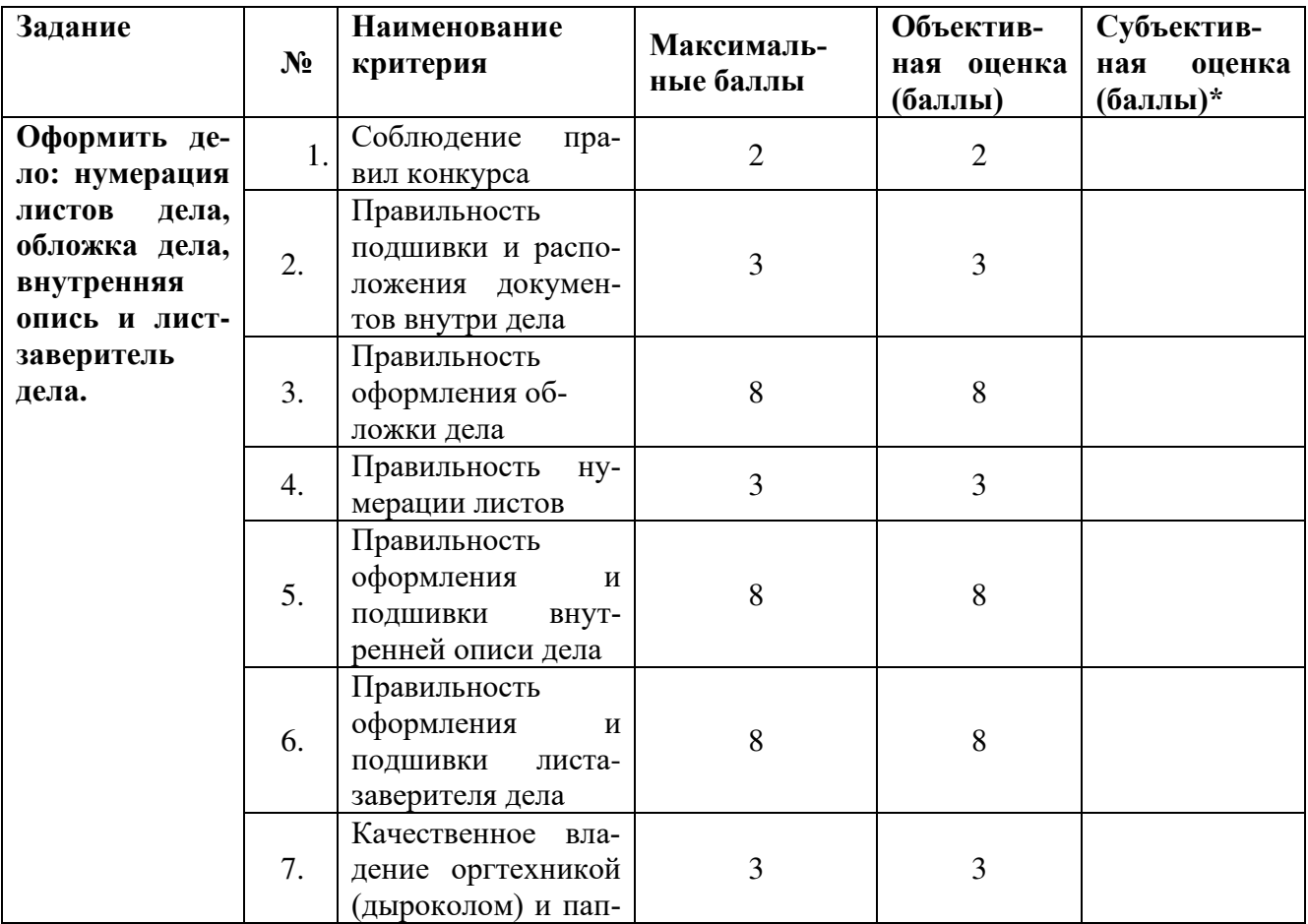

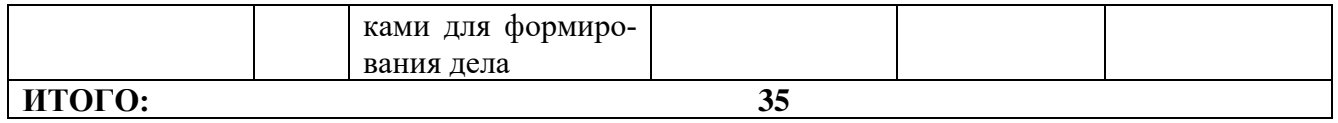

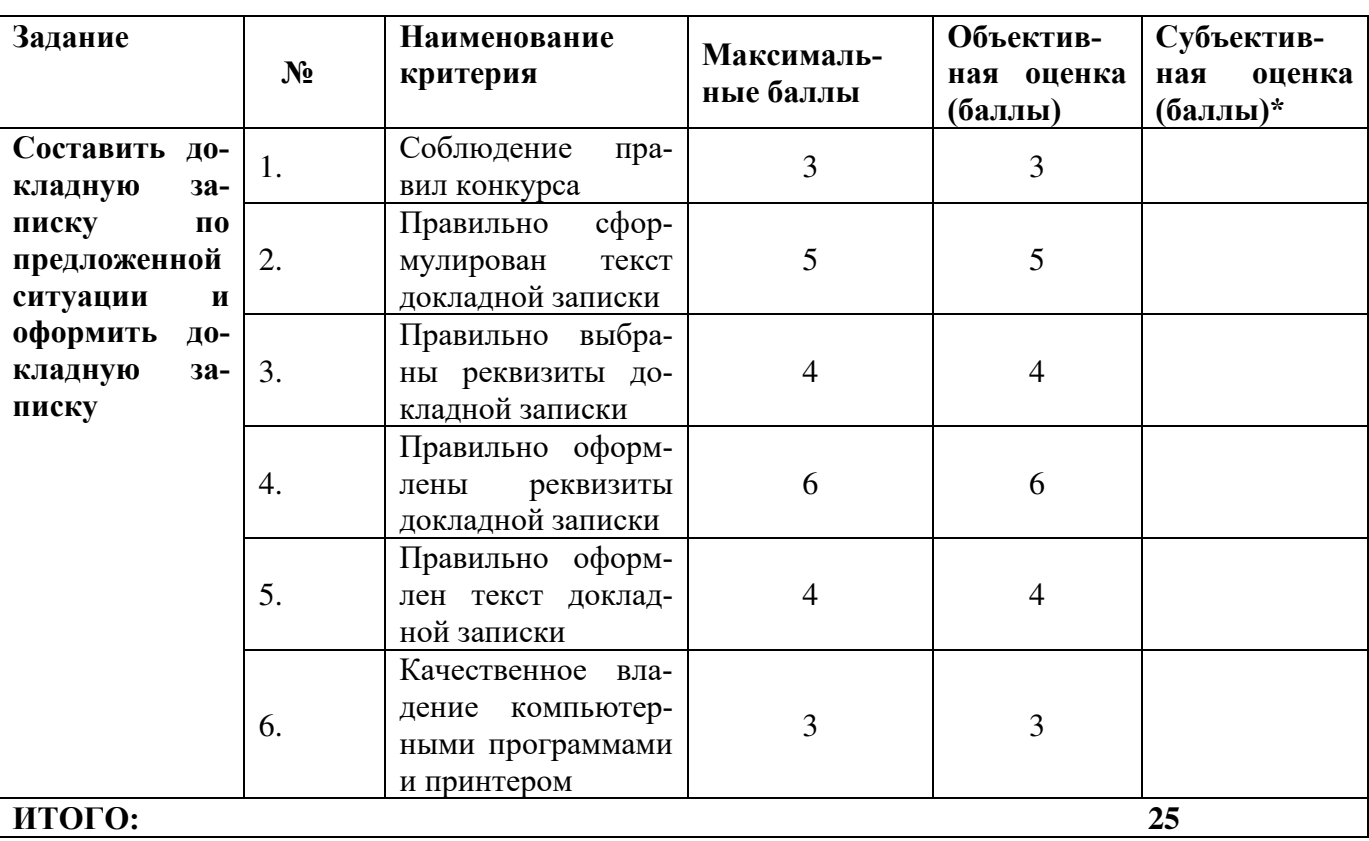

## **Конкурсные задания для студентов Модуль 1. Составить и оформить докладную записку.**

### **Модуль 2. Составить и оформить служебное письмо**

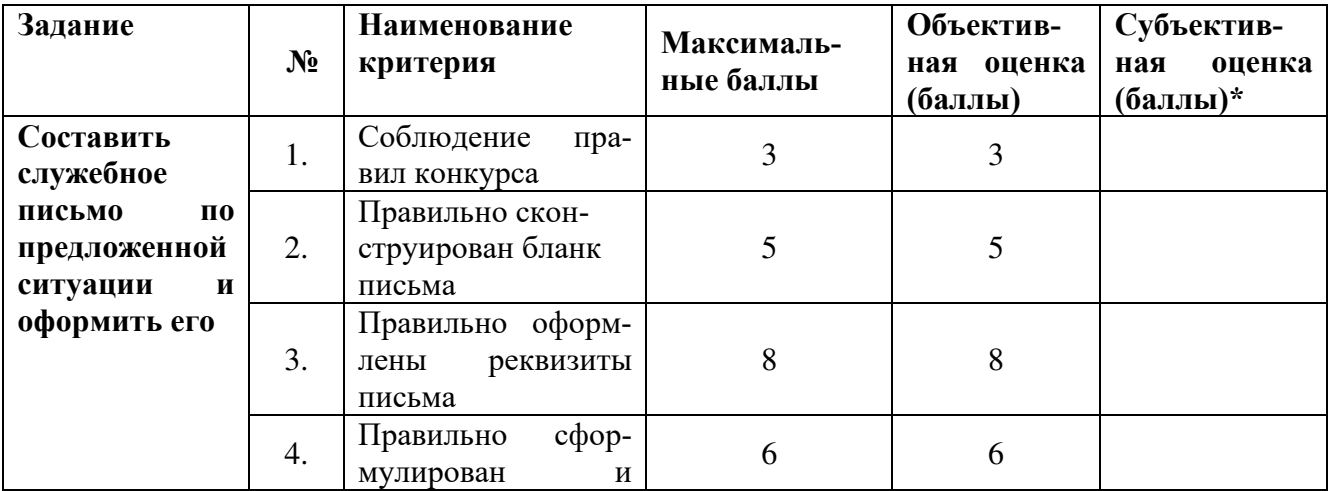

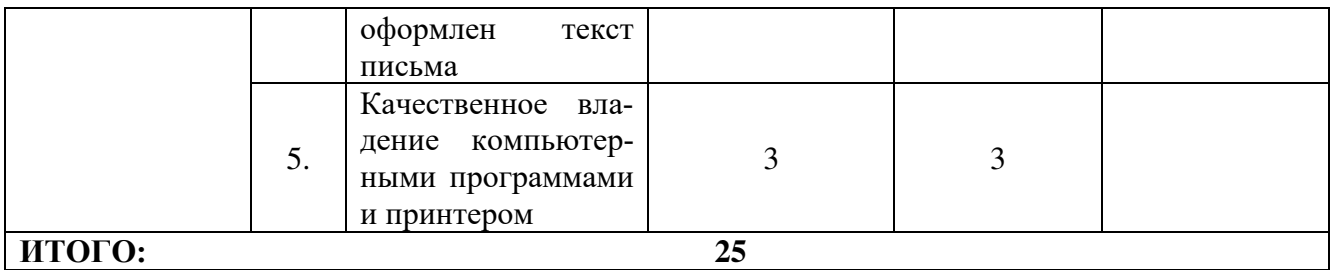

## **Модуль 3. Составить и оформить архивную справку**

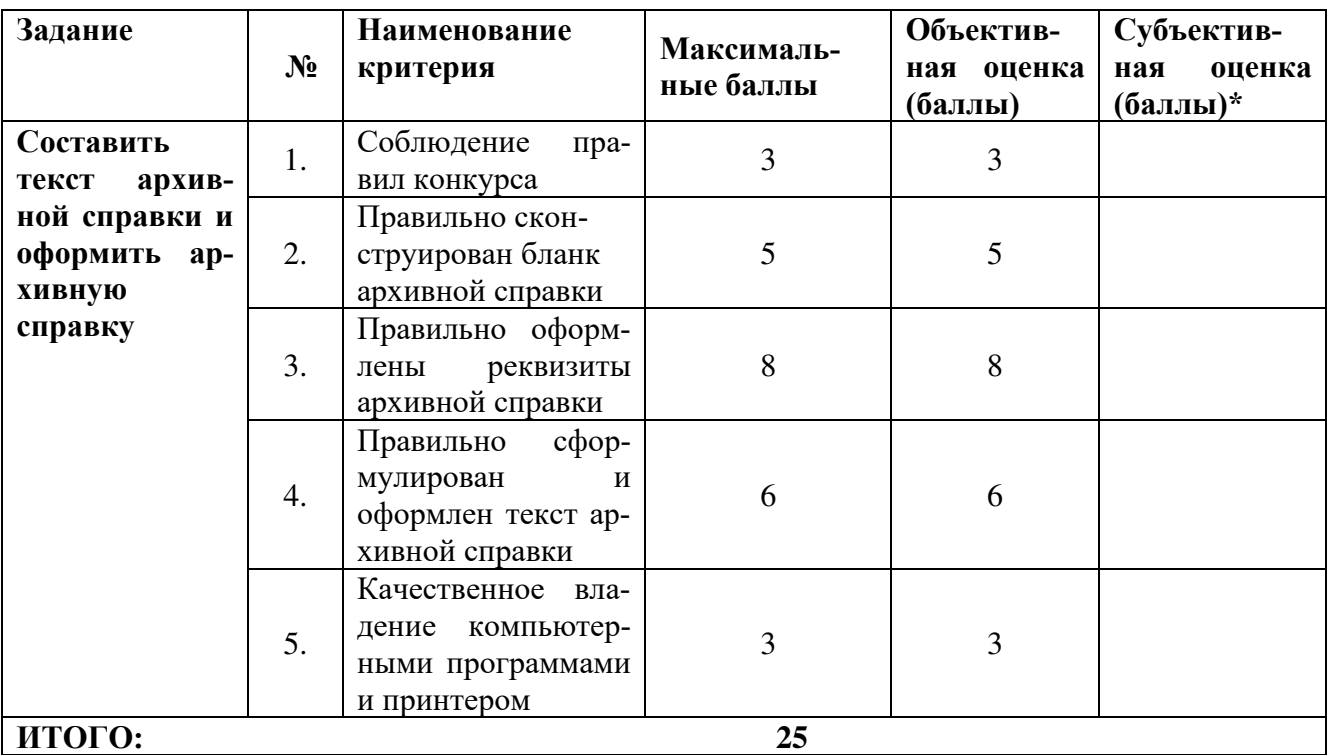

## **Модуль 4. Сформировать и оформить дело постоянного срока хранения**

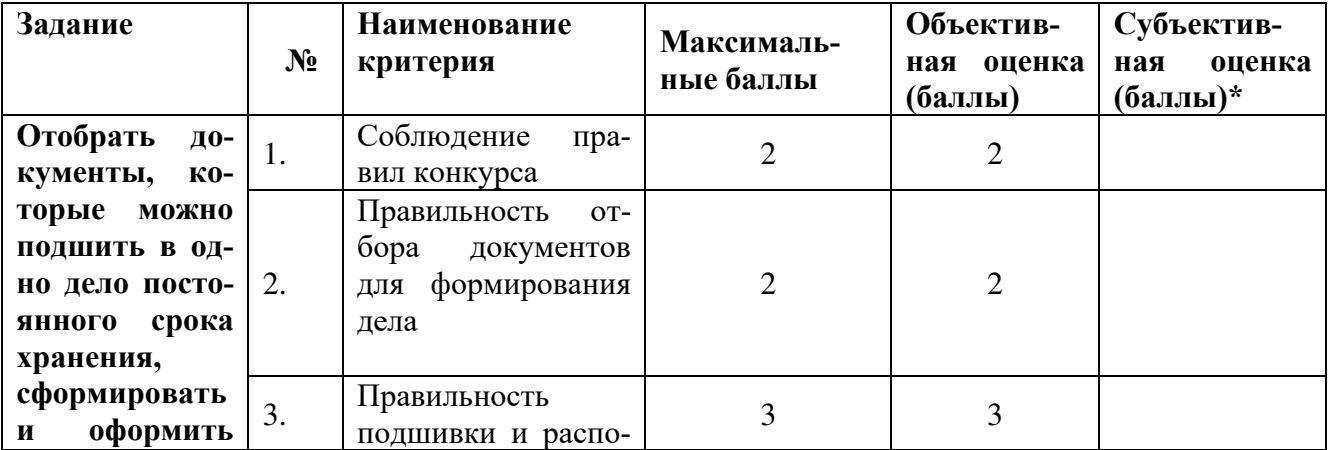

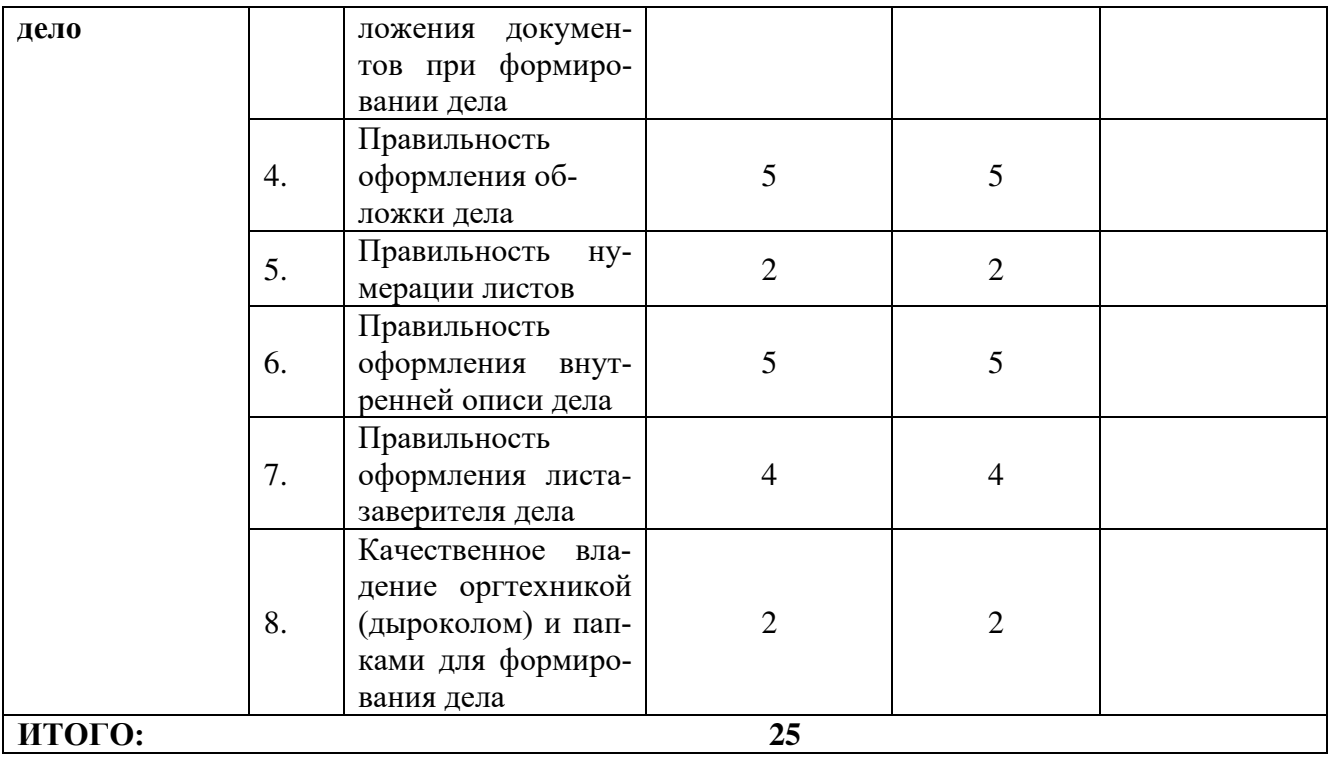

## **Конкурсные задания для специалистов Модуль 1. Составить, оформить и зарегистрировать служебное письмо**

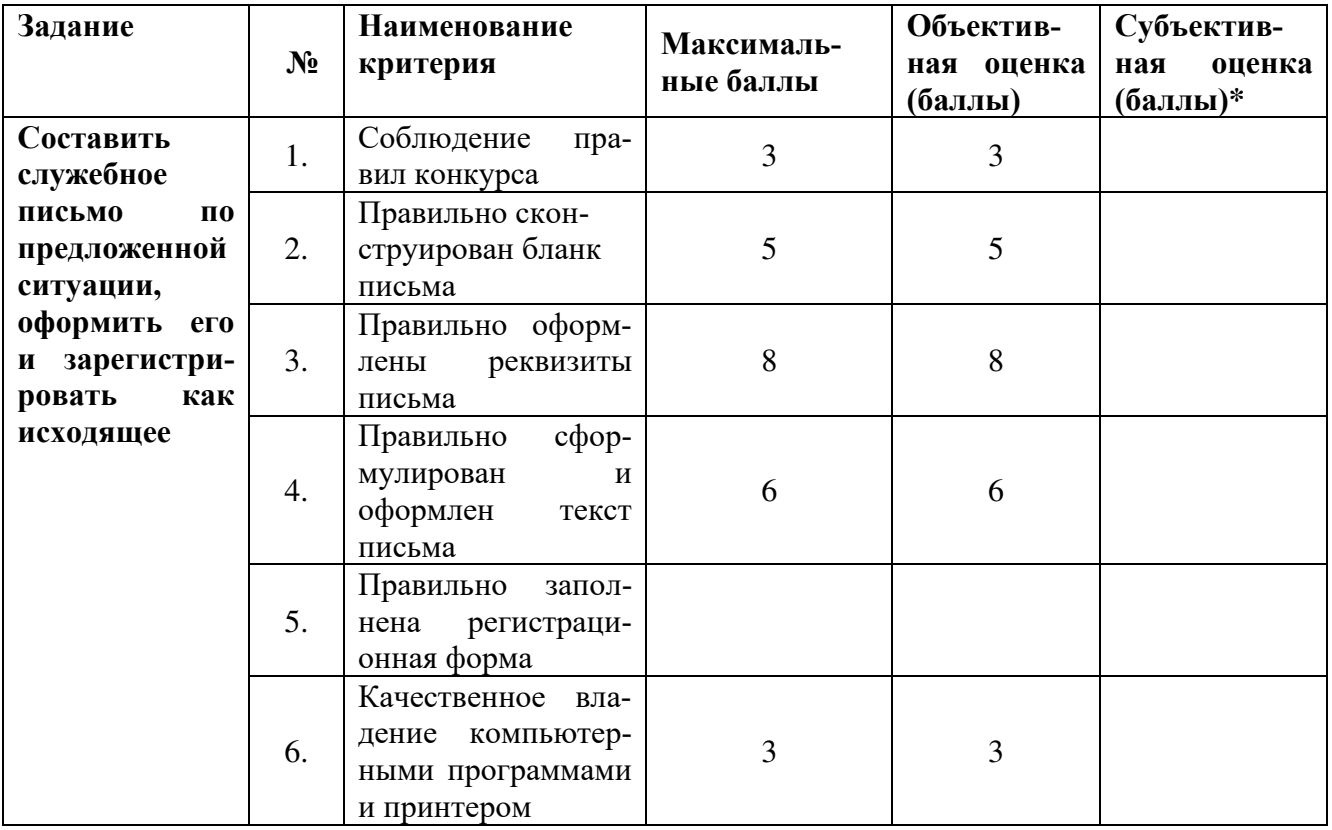

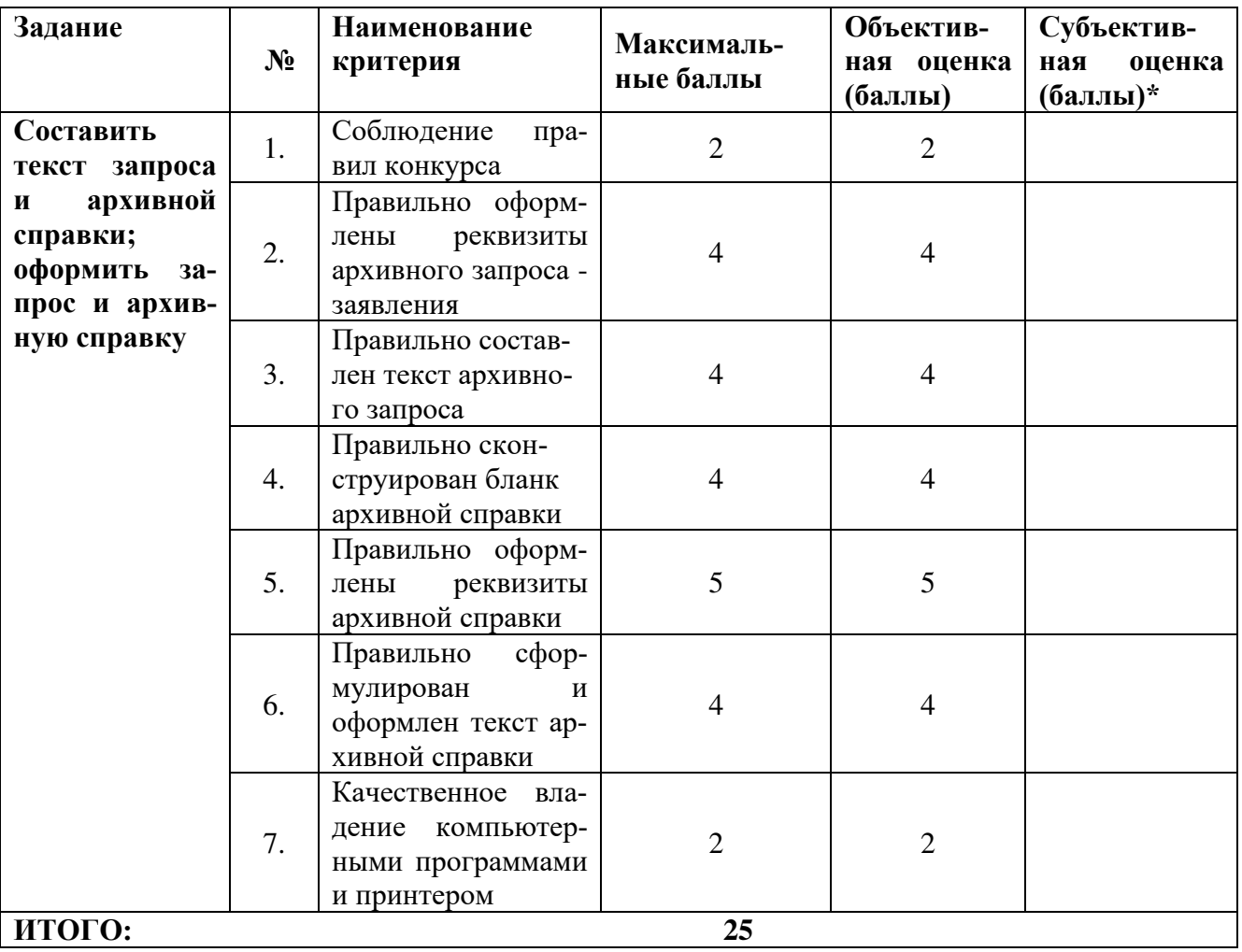

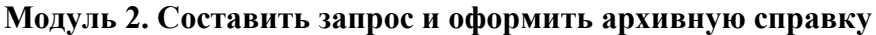

## **Модуль 3. Составить номенклатуру дел, проверив сроки хранения документов**

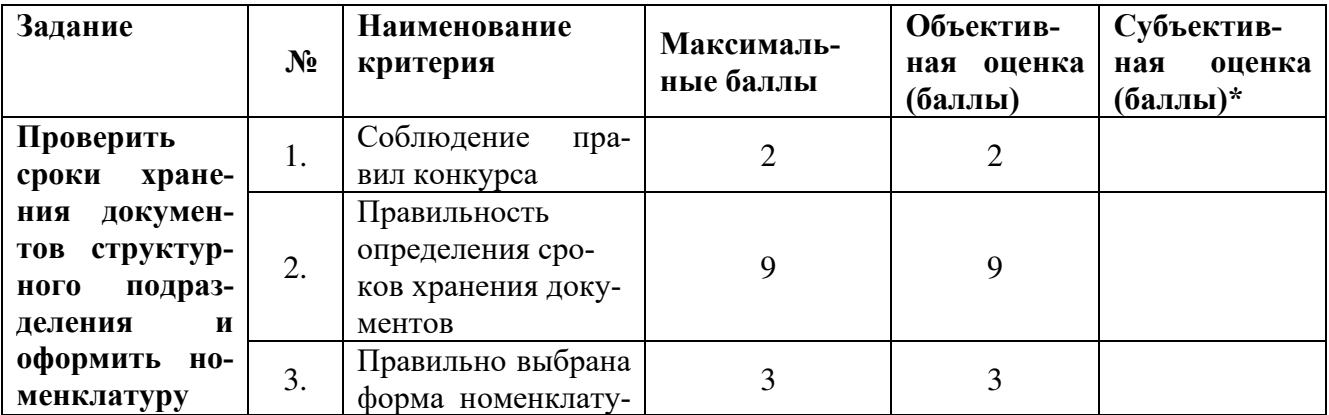

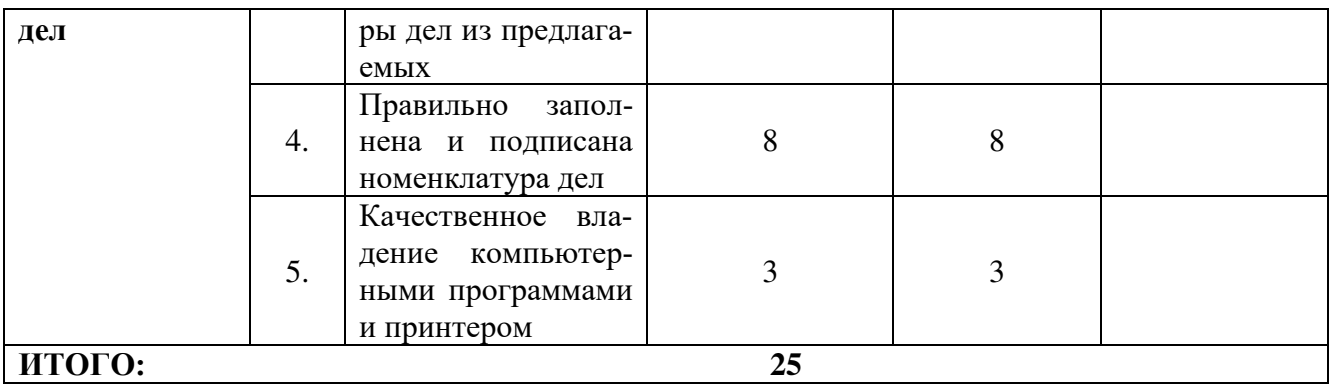

## **Модуль 4. Сформировать и оформить дело для передачи в архив**

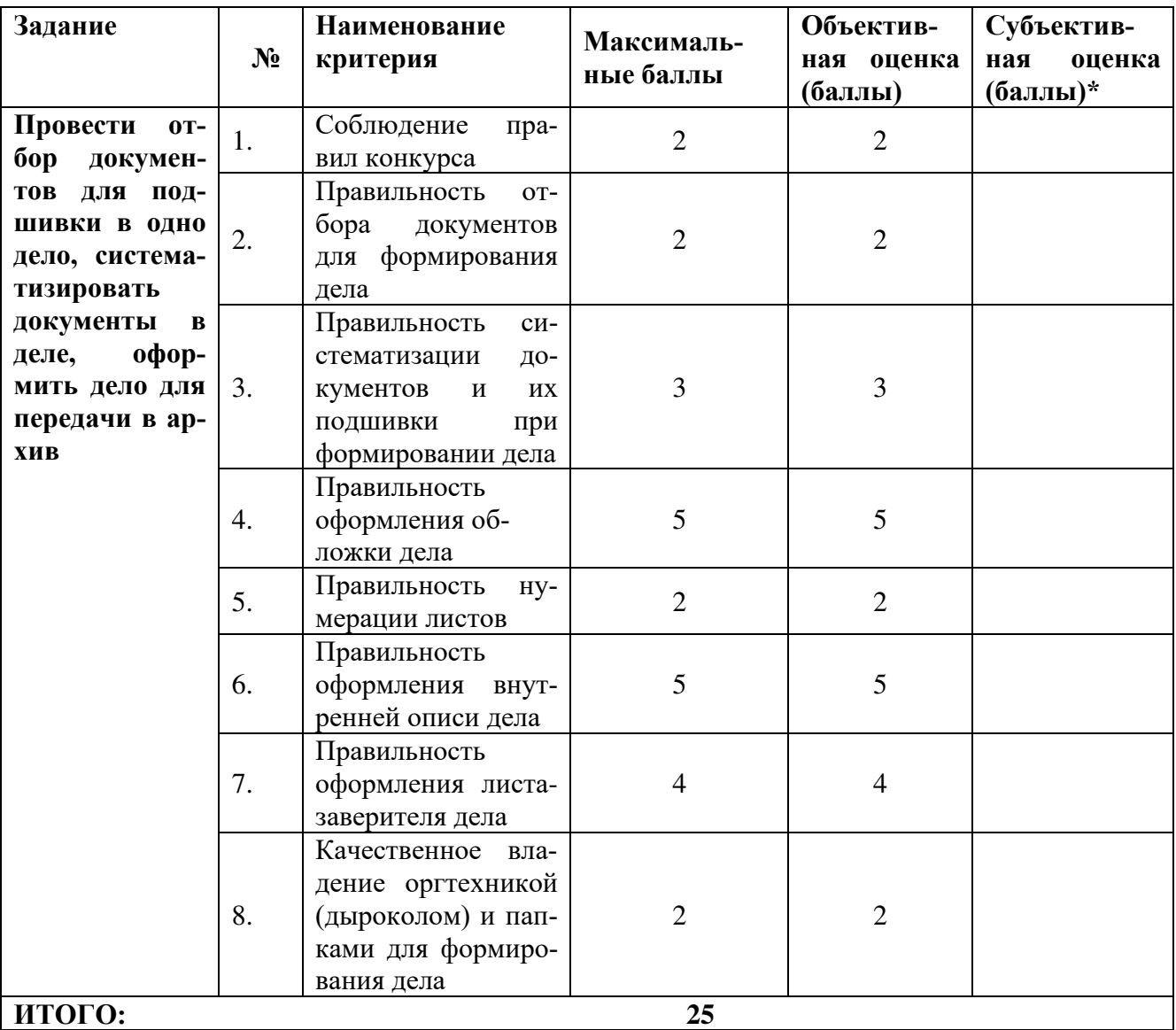

## **3.Перечень используемого оборудования, инструментов и расходных материалов для всех категорий участников**

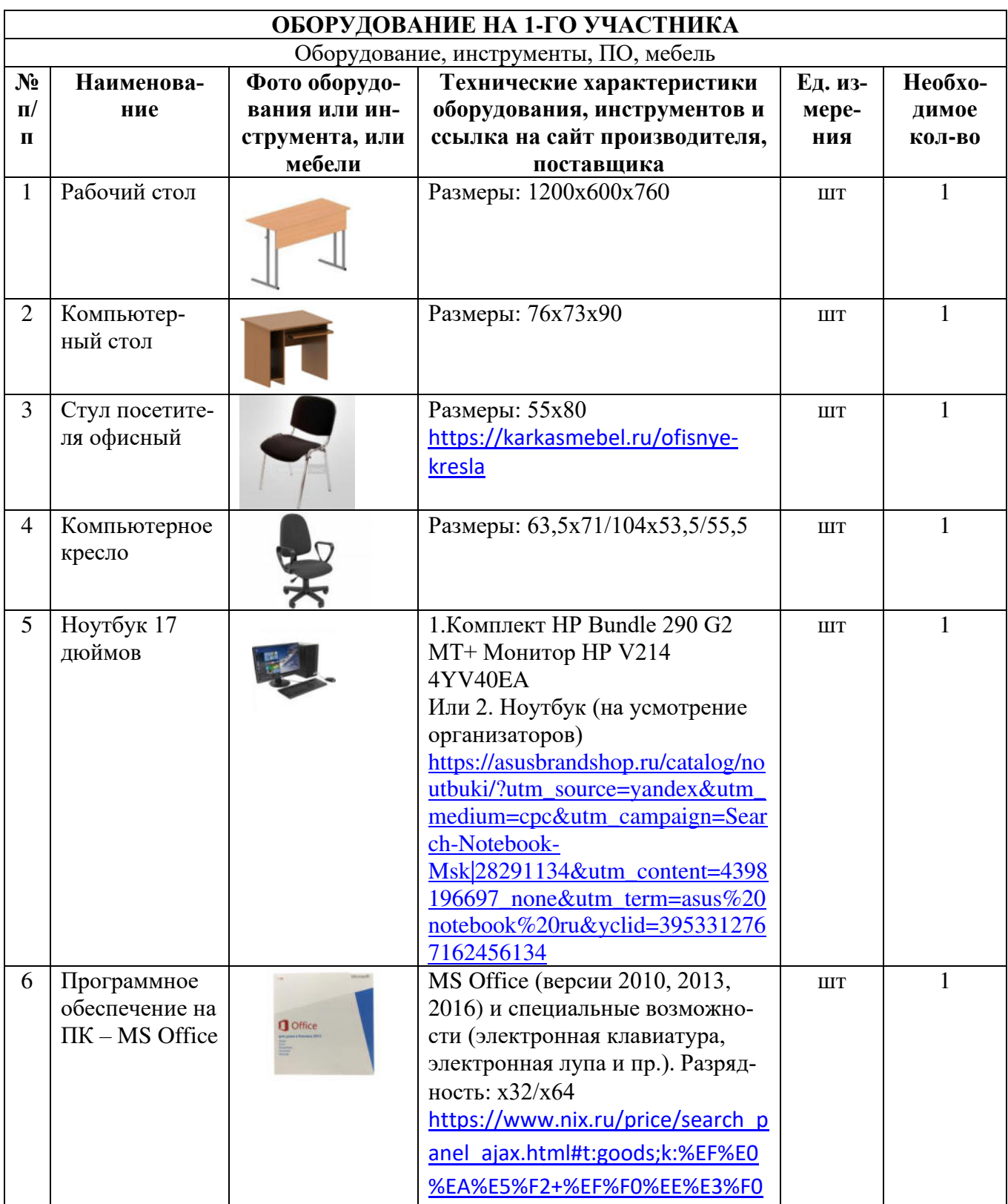

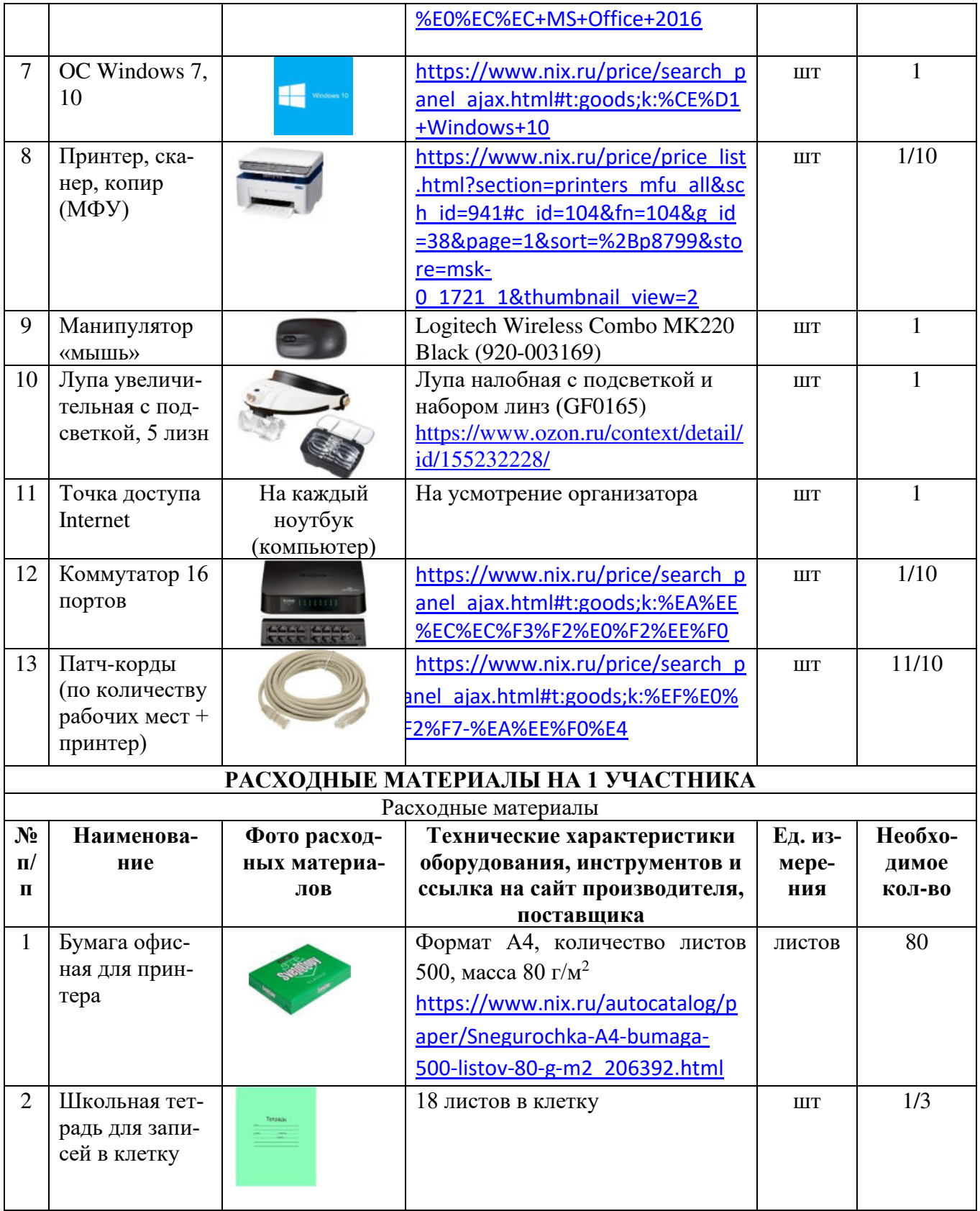

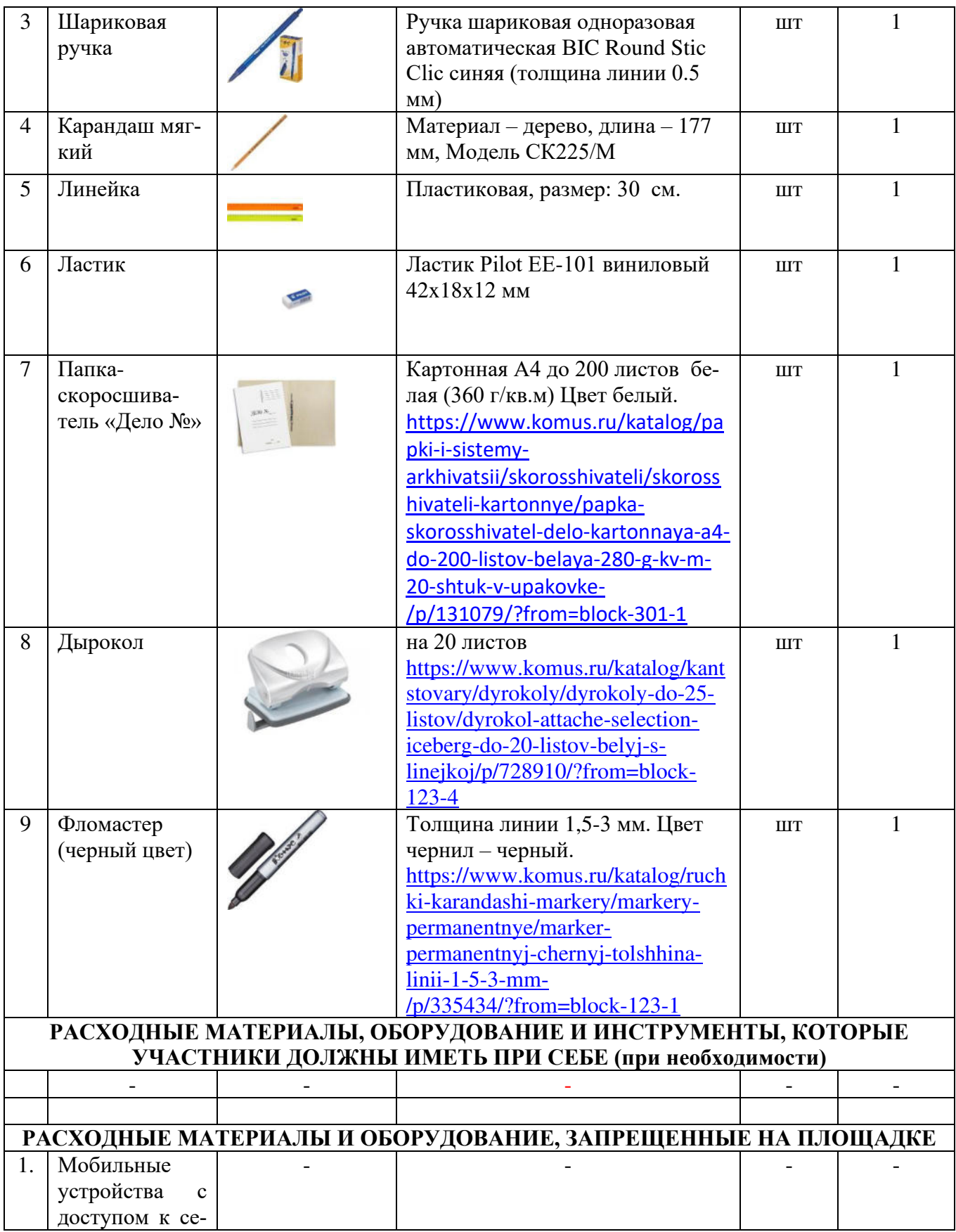

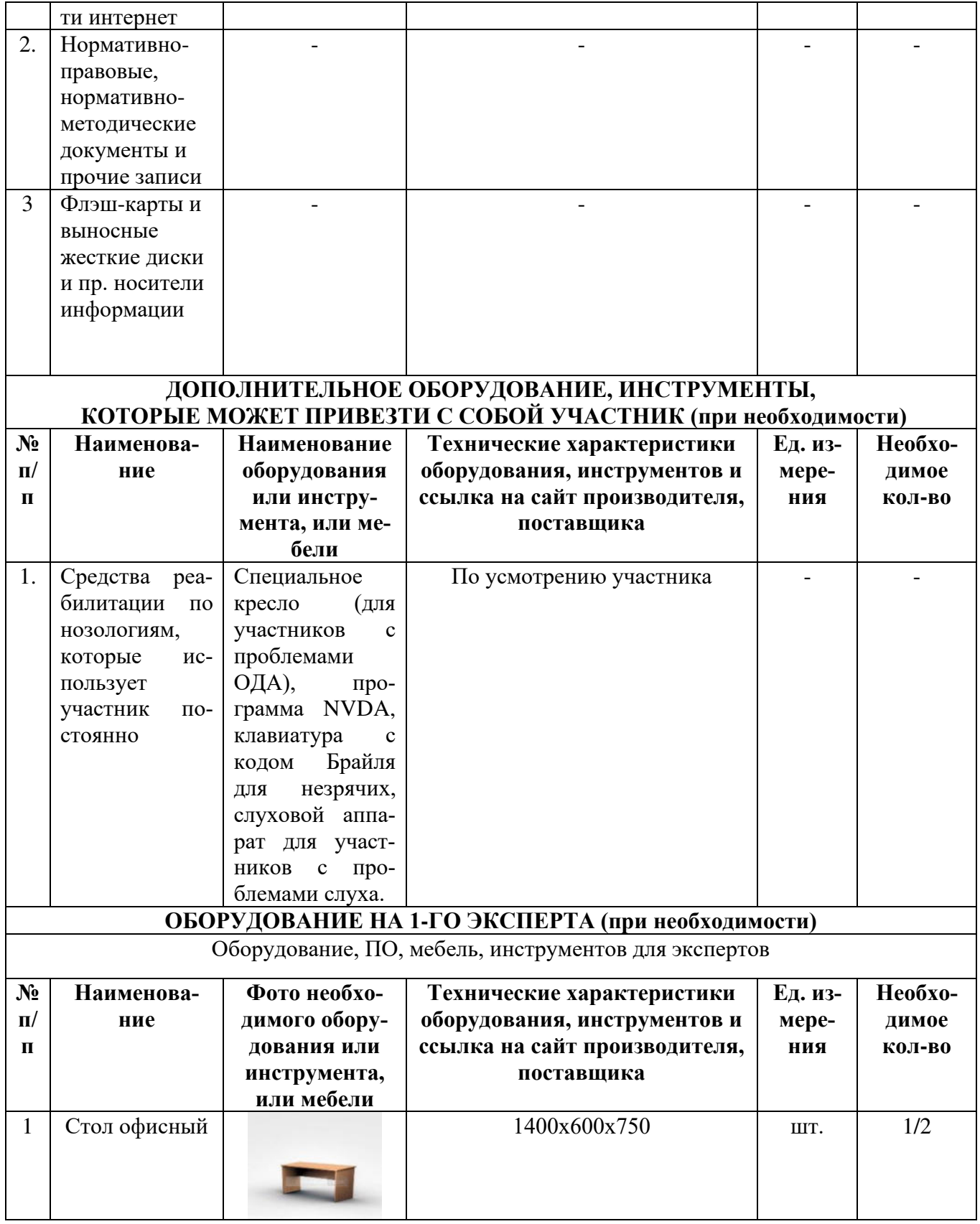

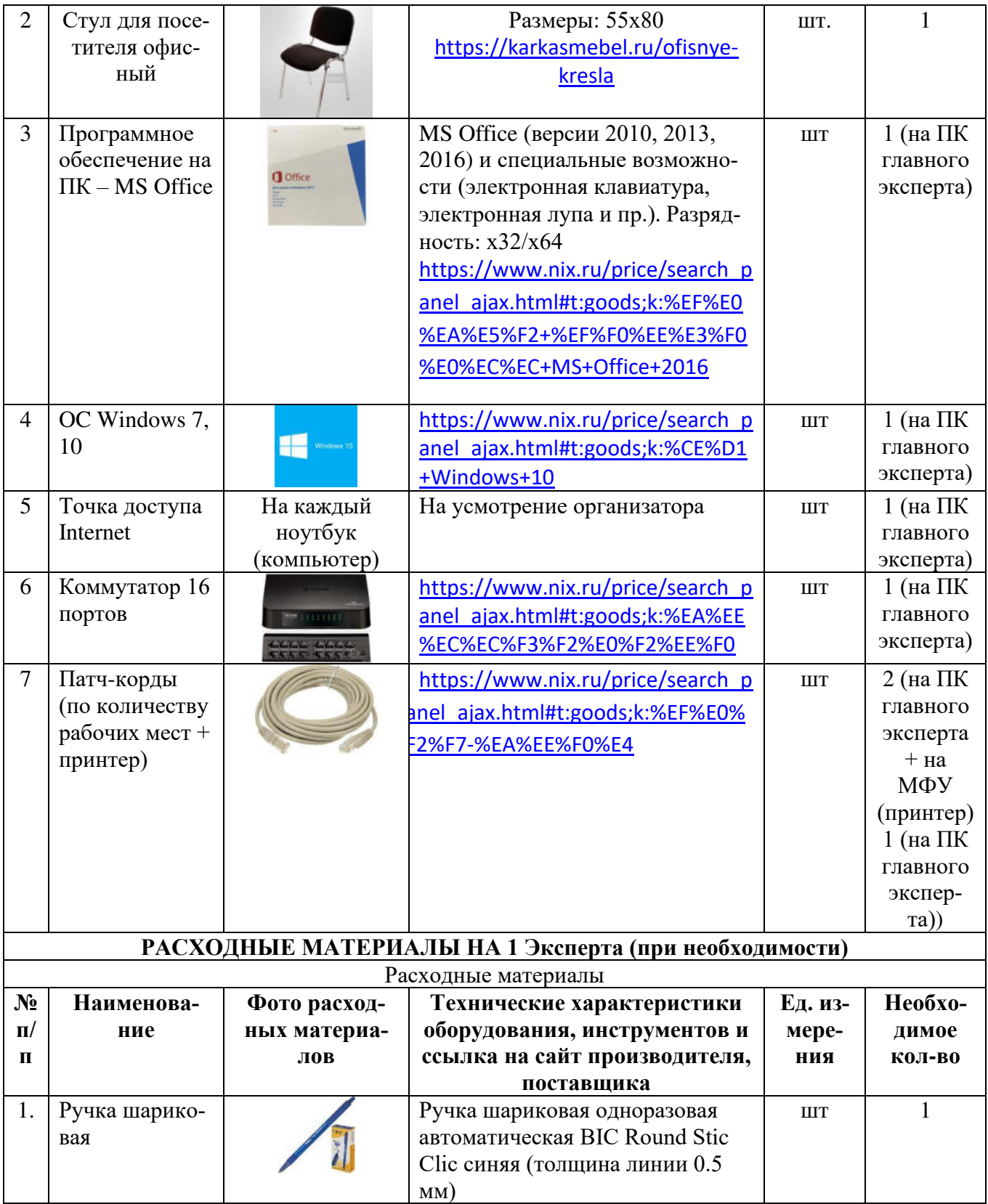

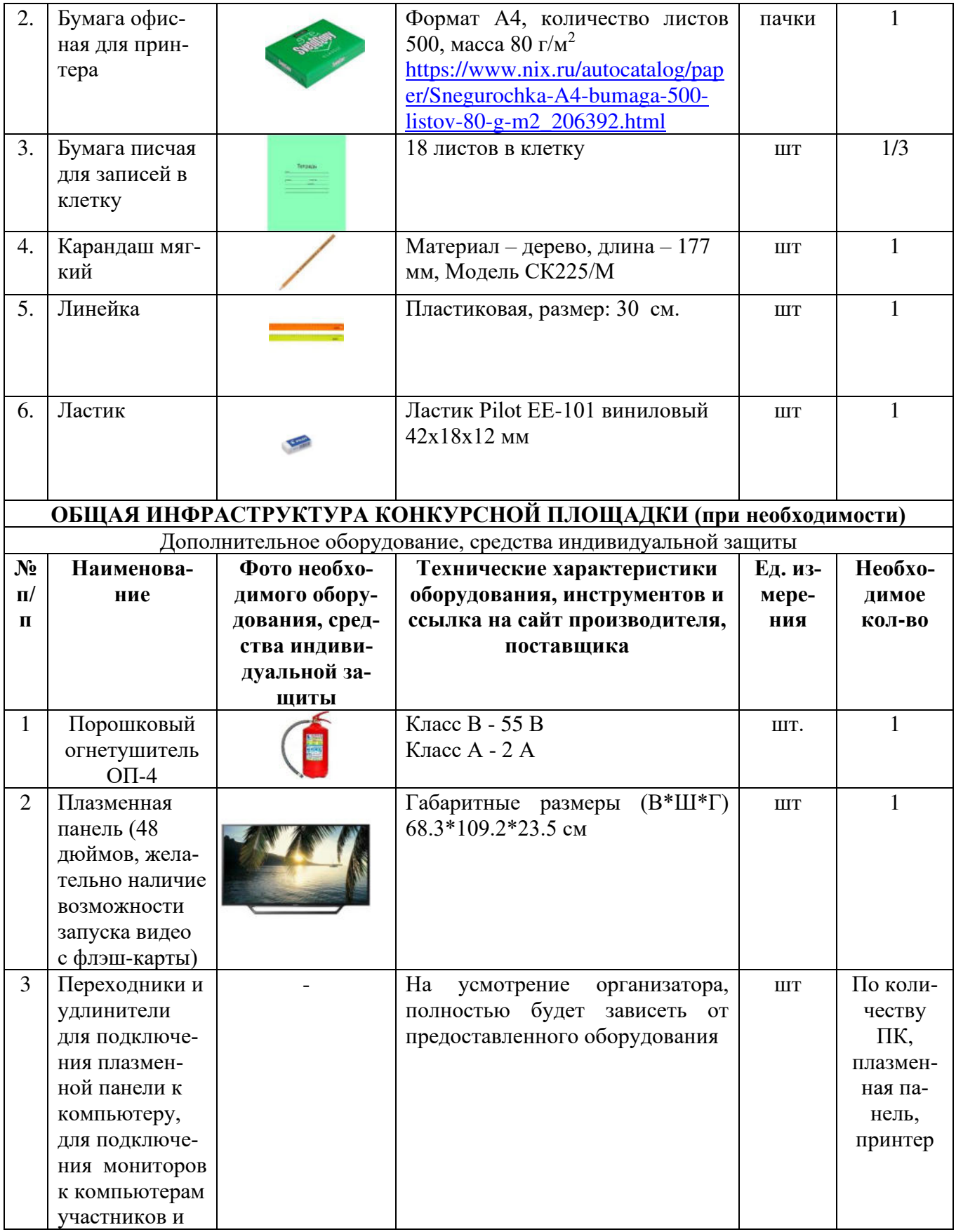

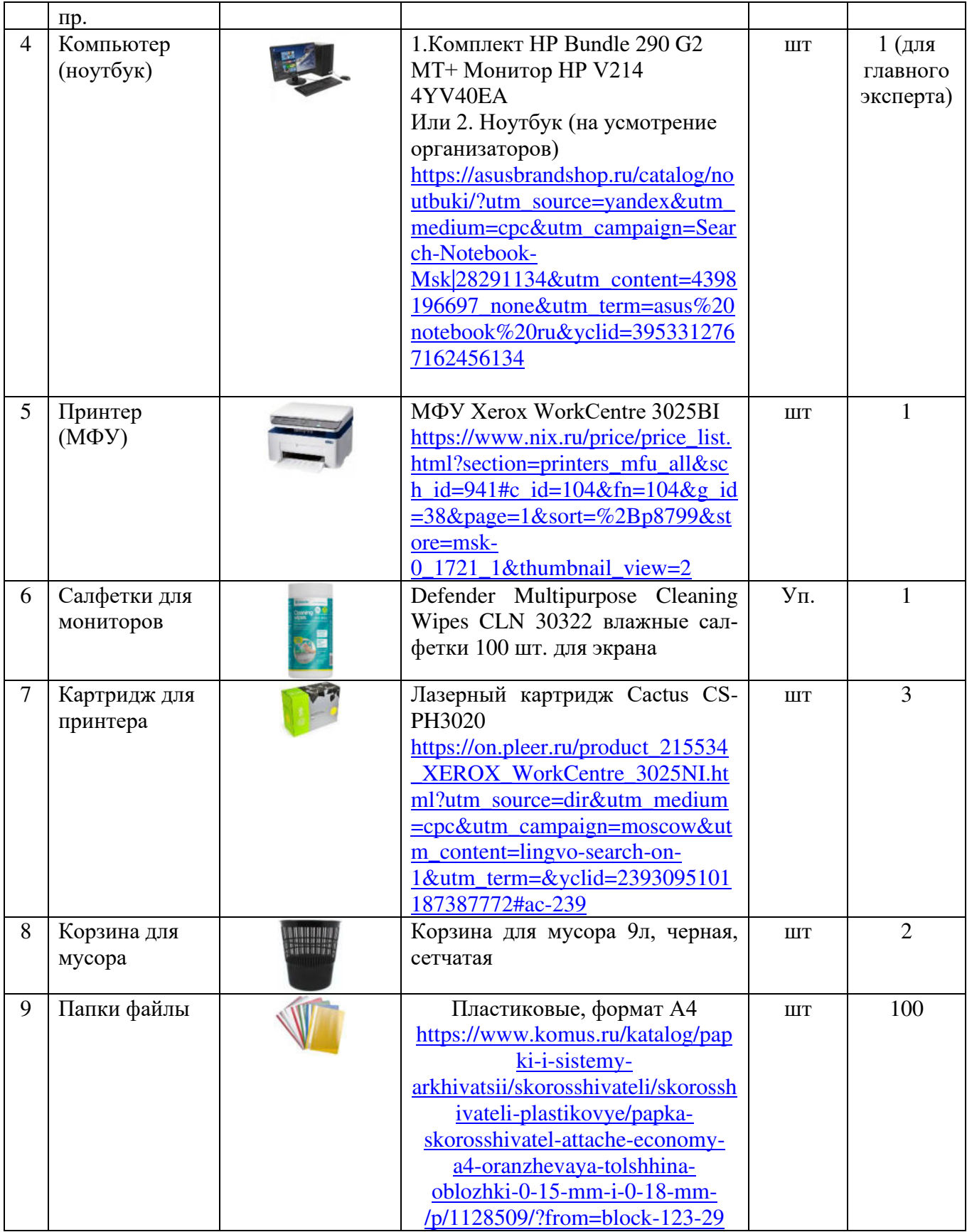

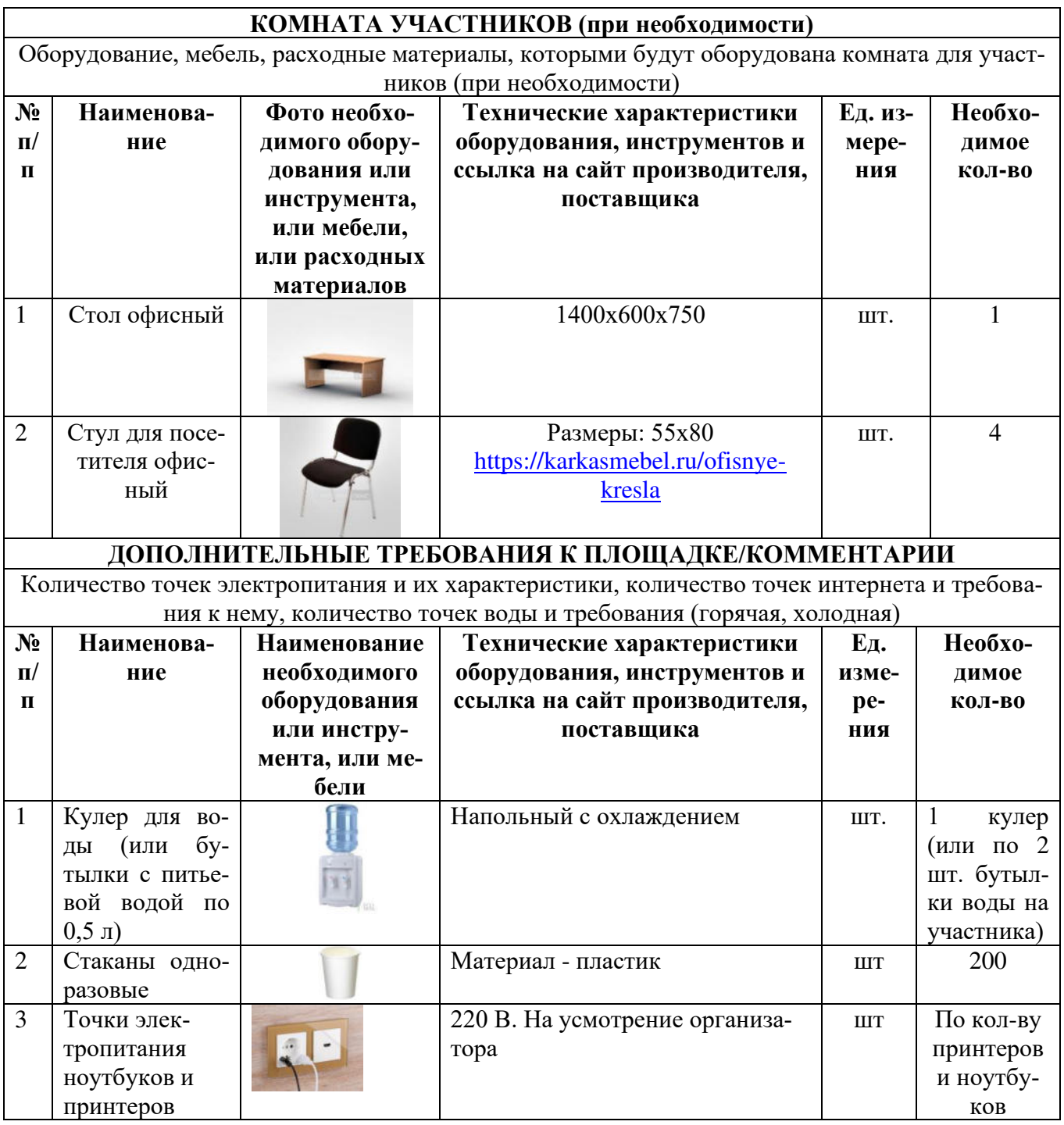

## **4. Минимальные требования к оснащению рабочих мест с учетом всех основных нозологий.**

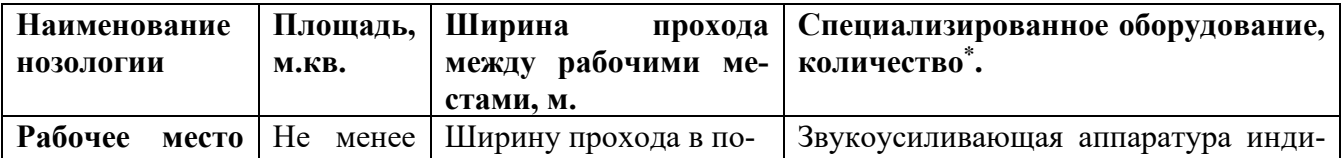

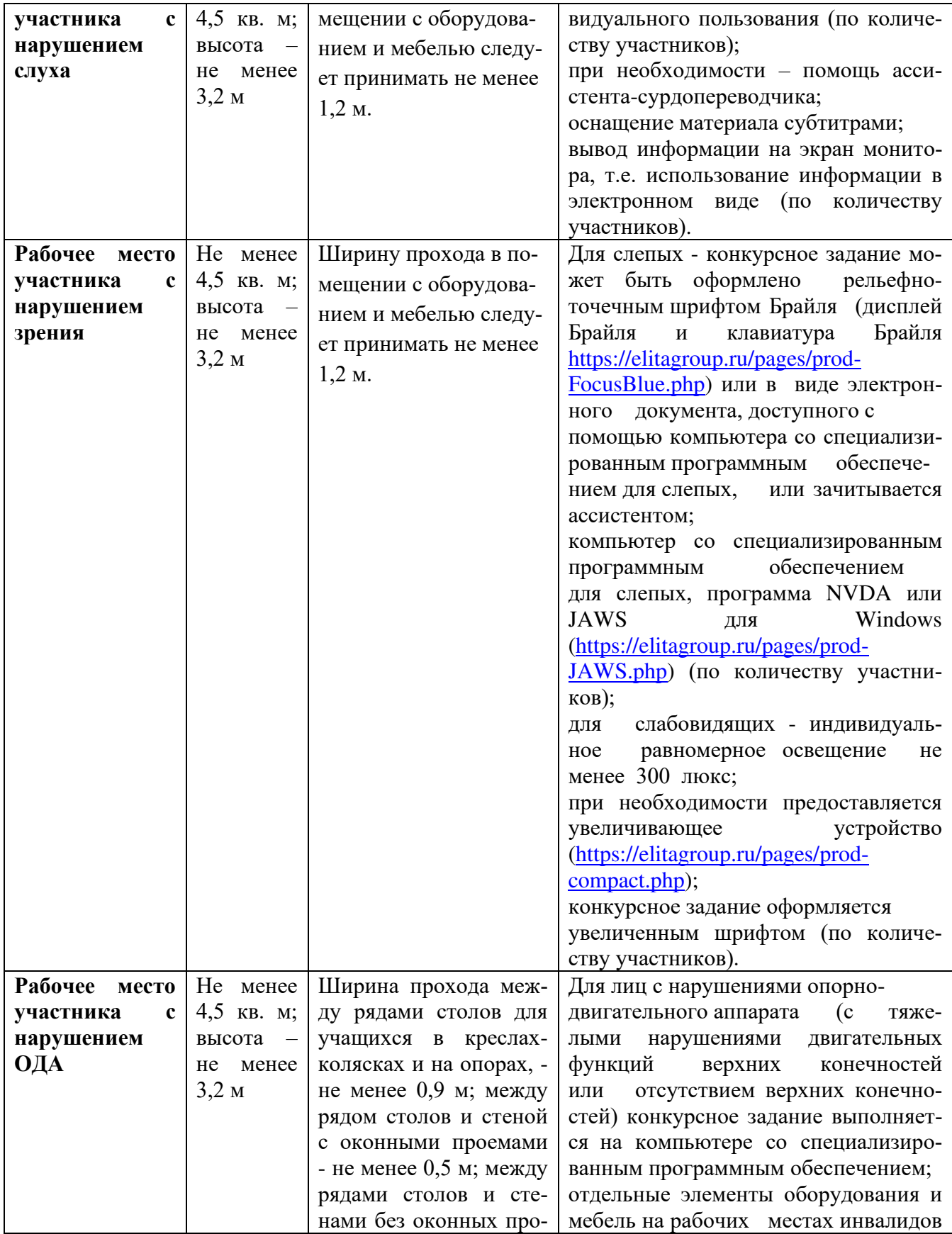

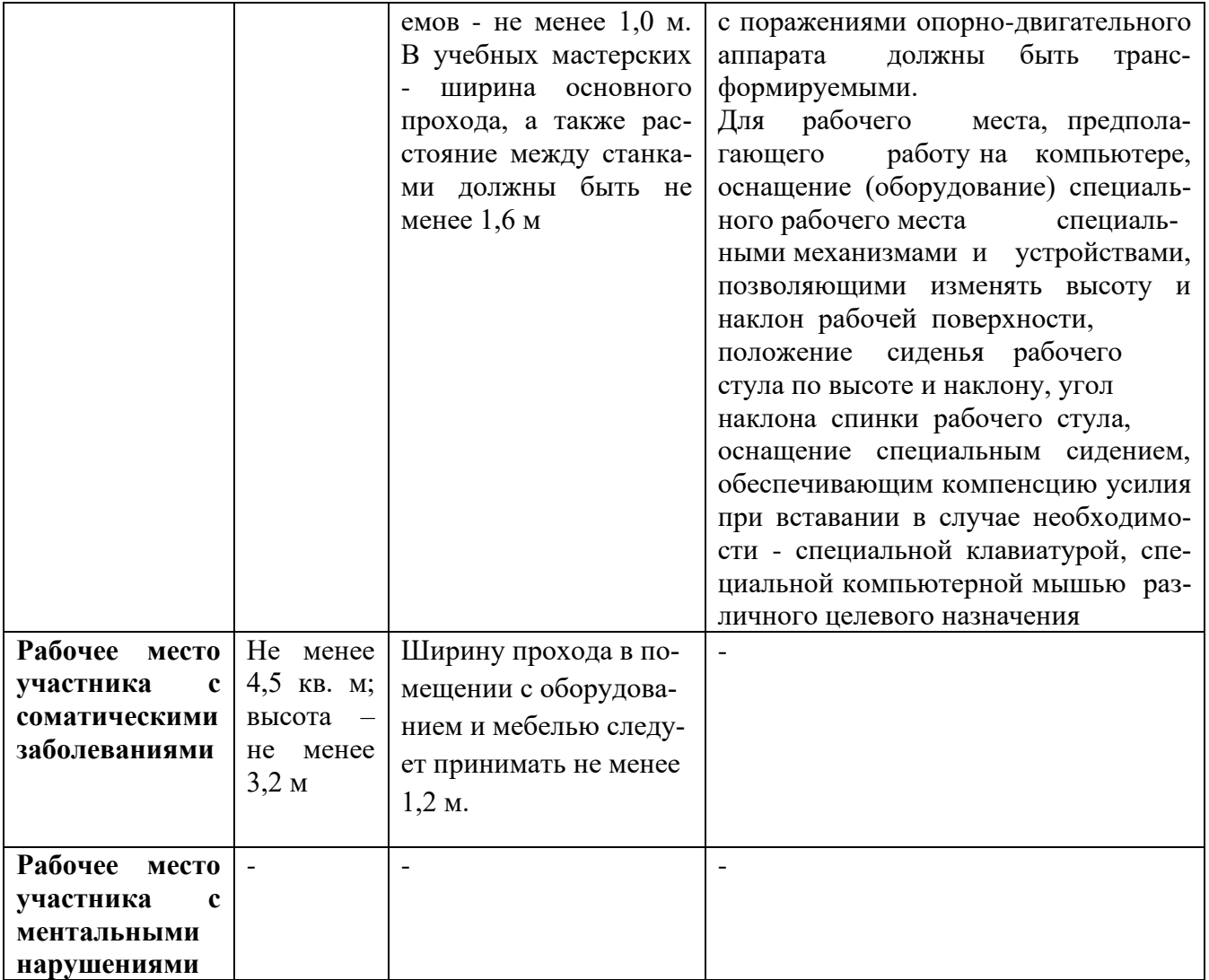

**5. Схема застройки соревновательной площадки для всех категорий участников.** 

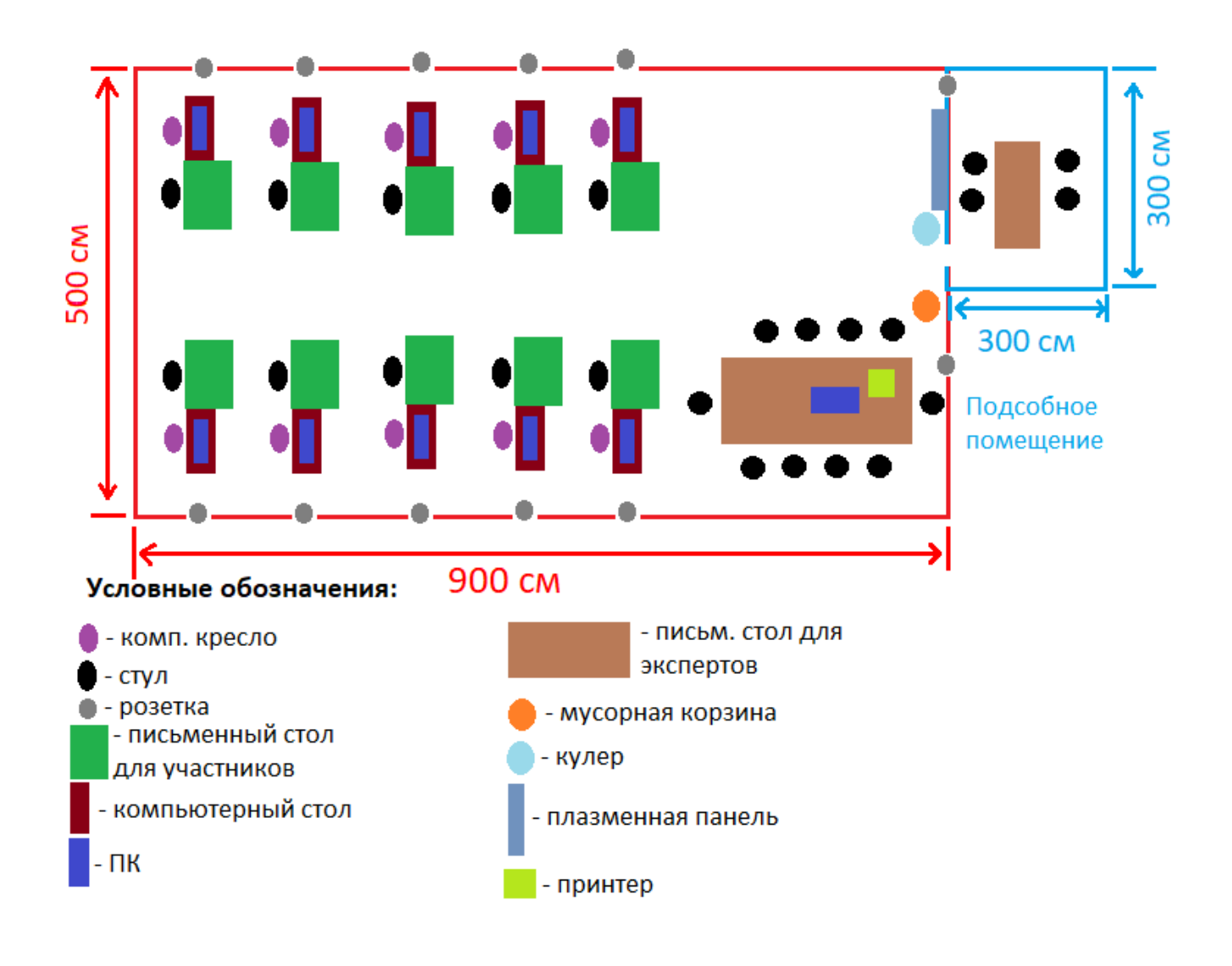

 Схема застройки соревновательной площадки для всех категорий участников одинаковая.

Размещение персональных компьютеров ведется по периметру, в центре размещаются письменные столы и стулья.

Каждый участник имеет индивидуальное рабочее место (Схема застройки соревновательной площадки) с необходимым оборудованием, указанным в инфраструктурном листе. При наличии участника, передвигающегося в инвалидной коляске, рабочее место необходимо оборудовать с учетом возможности подъезда к нему. Комната для участников – 9 кв. м. В комнате размещены стол и стулья.

### **6. Требования охраны труда и техники безопасности**

#### *1.Общие требования охраны труда*

1.1. К самостоятельной работе с документами допускаются участники после прохождения ими инструктажа на рабочем месте, обучения безопасным методам работ и проверки знаний по охране труда, прошедшие медицинское освидетельствование на предмет установления противопоказаний к работе с документами.

1.2. Запрещается находиться в верхней одежде во время выполнения конкурсных заданий, принимать пищу и курить, употреблять во время работы алкогольные напитки, а также быть в состоянии алкогольного, наркотического или другого опьянения.

1.3. Участник соревнования должен знать месторасположение первичных средств пожаротушения и уметь ими пользоваться.

1.4. О каждом несчастном случае пострадавший или очевидец несчастного случая немедленно должен известить ближайшего эксперта.

1.5. Участник соревнования должен знать местонахождение медицинской аптечки, правильно пользоваться медикаментами.

При необходимости эксперты должны уметь оказать первую медицинскую помощь пострадавшим, затем вызвать скорую медицинскую помощь или доставить в медицинское учреждение.

1.6. При работе с документами участник соревнования должен соблюдать правила личной гигиены.

1.7. Работа на конкурсной площадке разрешается исключительно в присутствии эксперта. Запрещается присутствие на конкурсной площадке посторонних лиц.

1.8. За невыполнение данной инструкции виновные привлекаются к ответственности согласно законодательству Российской Федерации.

*2.Требования охраны труда перед началом работы*

2.1. Участник соревнования обязан:

2.1.1. Осмотреть и привести в порядок рабочее место, убрать все посторонние предметы, которые могут отвлекать внимание и затруднять работу.

2.1.2. Визуально проверить правильность подключения ПК к электросети.

2.2. При выявлении неполадок сообщить об этом эксперту и до их устранения к работе не приступать.

*3.Требования охраны труда во время работы*

3.1. Участник соревнования обязан:

- содержать в порядке и чистоте рабочее место;

3.2. Участнику соревнований запрещается во время работы:

- допускать попадания влаги на поверхность системного блока

(процессора), монитора, рабочую поверхность клавиатуры, дисководов, принтера и других устройств;

- отключать оборудование от электросети и выдергивать электровилку,

держась за шнур;

- трогать кабели и провода, соединяющие блоки ПК, перемещать устройства, находящиеся под напряжением;

- производить самостоятельно любые виды ремонта и устранение неисправностей;

- допускать попадание влаги, грязи, сыпучих веществ на документацию.

3.3. Во время регламентированных перерывов с целью снижения нервно - эмоционального напряжения, утомления зрительного анализатора, устранения влияния гиподинамии и предотвращения развития позотонического утомления целесообразно выполнять комплексы упражнений.

*4.Требования охраны труда в аварийных ситуациях*

4.1. Обо всех неисправностях в работе электрооборудования и аварийных ситуациях сообщать непосредственно техническому эксперту.

4.2. При обнаружении обрыва проводов питания или нарушения целостности их изоляции, неисправности заземления и других повреждений электрооборудования, появления запаха гари, немедленно прекратить работу и отключить питание.

4.3. При поражении участника электрическим током принять меры по его освобождению от действия тока путем отключения электропитания и до прибытия врача оказать потерпевшему первую медицинскую помощь.

4.4. В случае возгорания оборудования отключить питание, сообщить эксперту, позвонить в пожарную охрану, после чего приступить к тушению пожара имеющимися средствами.

*5.Требования охраны труда по окончании работы*

5.1. По окончании работы участник соревнования обязан:

отключить ПК от электросети;

- в любом случае следовать указаниям экспертов.

5.2. Убрать со стола рабочие материалы и привести в порядок рабочее место.

5.3. Обо всех замеченных неполадках сообщить эксперту.

*6.Комплекс упражнений для глаз*

Упражнения выполняются сидя, стоя, отвернувшись от экрана, при ритмичном дыхании с максимальной амплитудой движения глаз.

6.1. Закрыть глаза, сильно напрягая глазные мышцы, на счет 1-4, затем раскрыть глаза, расслабив мышцы глаз, посмотреть вдаль на счет 1-6. Повторить 4-5 раз.

6.2. Посмотреть на переносицу и задержать взор на счет 1-4. До усталости глаза не доводить. Затем открыть, посмотреть вдаль на счет 1-6. Повторить 4¬5 раз.

6.3. Не поворачивая головы, посмотреть направо и зафиксировать взгляд на счет 1-4, затем посмотреть вдаль прямо на счет 1-6. Аналогично проводятся упражнения, но с фиксацией взгляда влево, вверх и вниз. Повторить 3-4 раза.

6.4. Перенести взгляд быстро по диагонали: направо вверх - налево вниз, потом прямо вдаль на счет 1-6; затем налево вверх - направо вниз и посмотреть вдаль на счет 1-6. Повторить 4-5 раз.